#### МИНОБРНАУКИ РОССИИ ФЕДЕРАЛЬНОЕ ГОСУДАРСТВЕННОЕ БЮДЖЕТНОЕ ОБРАЗОВАТЕЛЬНОЕ УЧРЕЖДЕНИЕ ВЫСШЕГО ОБРАЗОВАНИЯ «БЕЛГОРОДСКИЙ ГОСУДАРСТВЕННЫЙ ТЕХНОЛОГИЧЕСКИЙ УНИВЕРСИТЕТ им. В.Г.ШУХОВА» (БГТУ им. В.Г. Шухова)

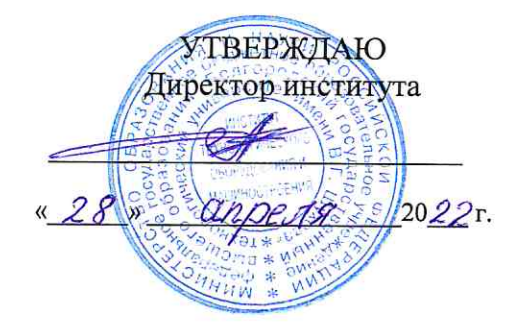

#### РАБОЧАЯ ПРОГРАММА дисциплины

Цифровое проектирование специальность:

15.05.01 Проектирование технологических машин и комплексов

специализация:

15.05.01-24 Проектирование технологических машин и комплексов

Квалификация

инженер

Форма обучения очная

Институт технологического оборудования и машиностроения

Кафедра механического оборудования

Белгород 2022

Рабочая программа составлена на основании требований:

- Федерального государственного образовательного стандарта высшего образования - специалитет по специальности 15.05.01 Проектирование технологических машин и комплексов, утв. 09.08.2021 г. № 732
- учебного плана. утвержденного ученым **FLA** советом им. В.Г. Шухова в 2022 году.

(С.И. Анциферов) Составитель: к.т.н., доцент

Рабочая программа обсуждена на заседании кафедры Механического оборудования

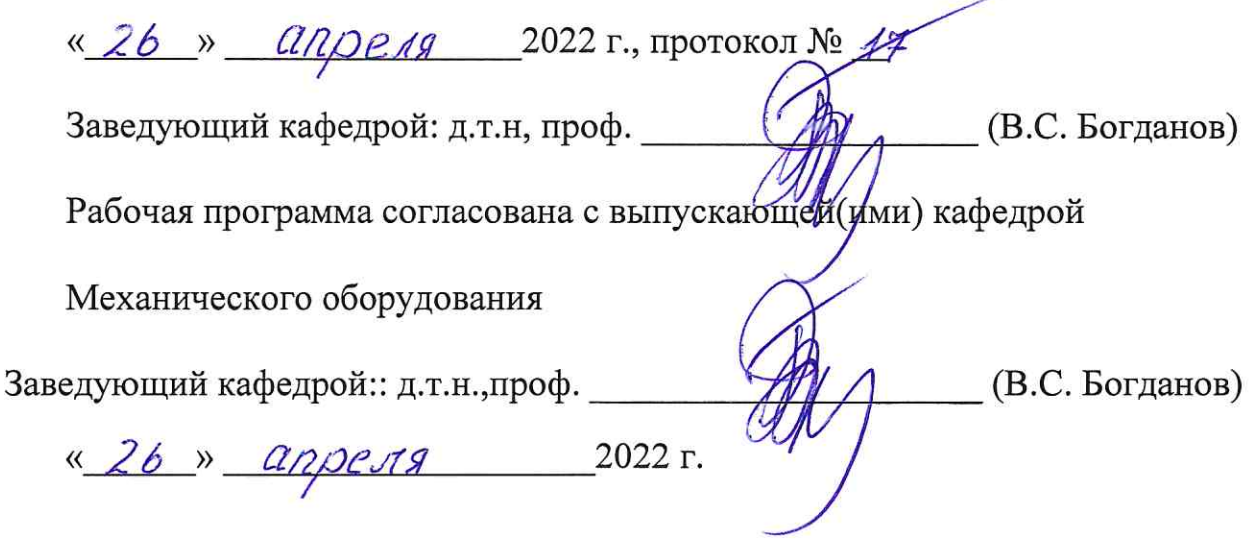

Рабочая программа одобрена методической комиссией института

« 28 » *апреля* 2022 г., протокол № 8 (П.С. Горшков) Председатель к.т.н., доцент

# **1. ПЛАНИРУЕМЫЕ РЕЗУЛЬТАТЫ ОБУЧЕНИЯ ПО ДИСЦИПЛИНЕ**

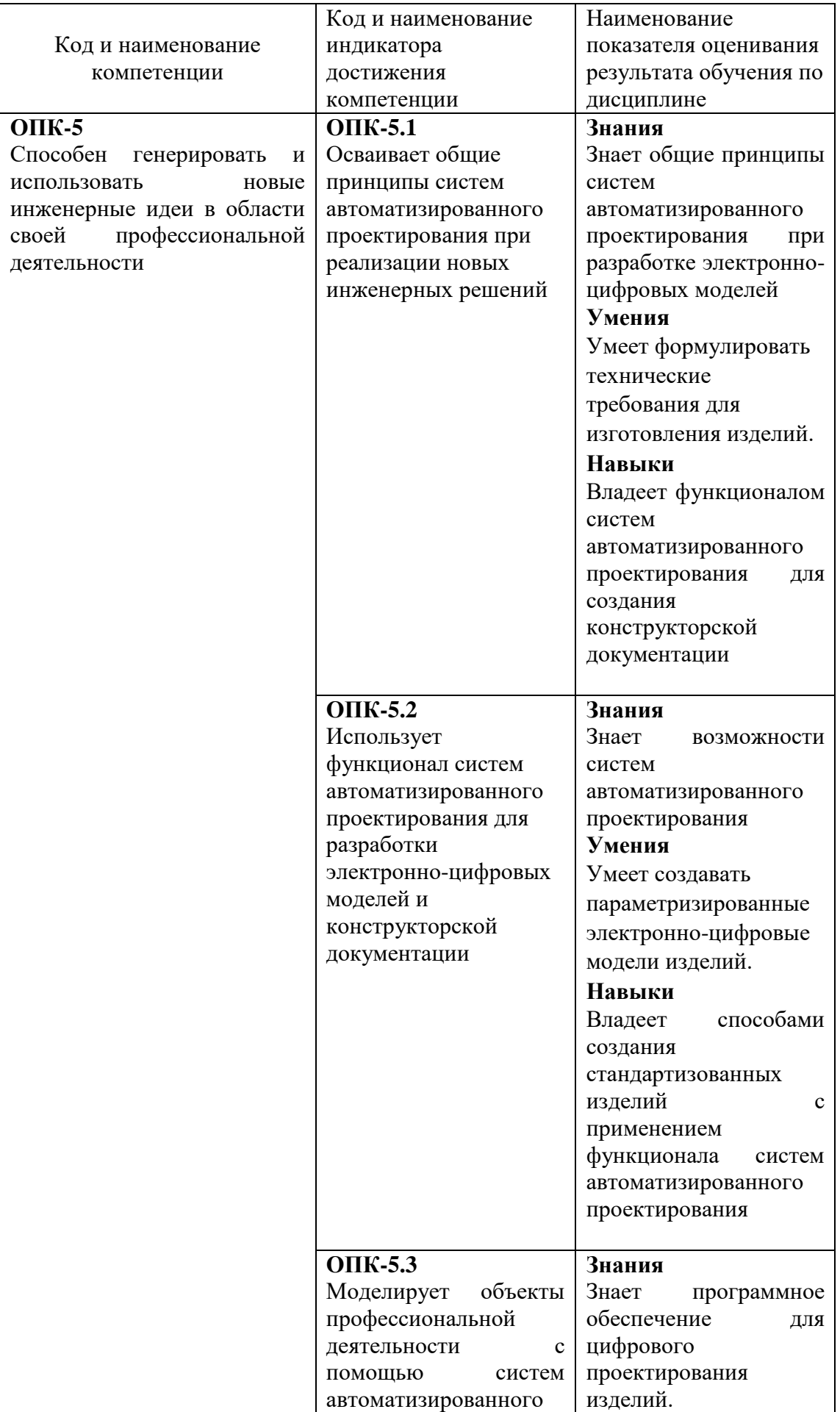

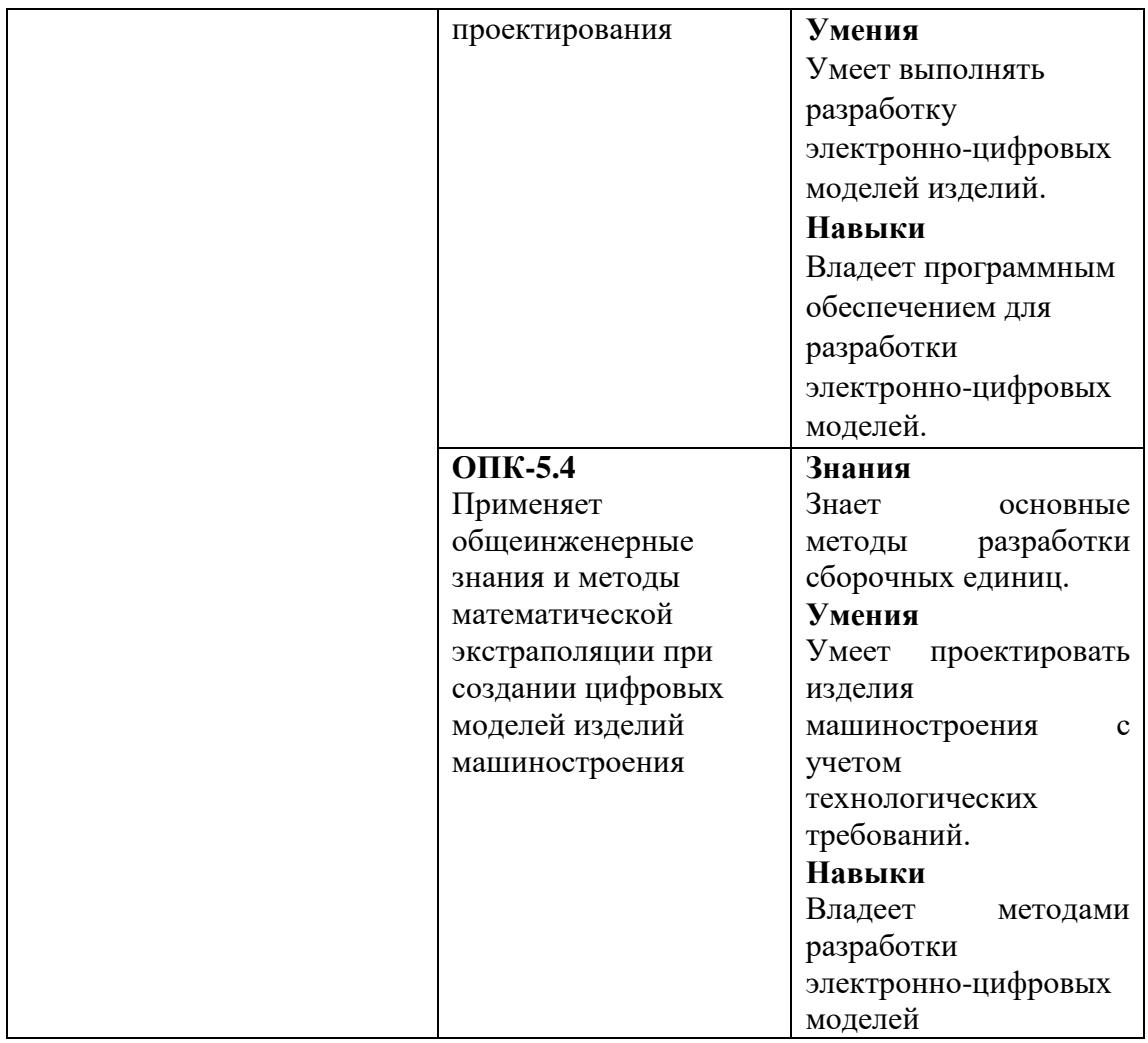

## **2. МЕСТО ДИСЦИПЛИНЫ В СТРУКТУРЕ ОБРАЗОВАТЕЛЬНОЙ ПРОГРАММЫ**

**1. Компетенция ОПК-5** Способен генерировать и использовать новые инженерные идеи в области своей профессиональной деятельности Данная компетенция формируется следующей дисциплиной.

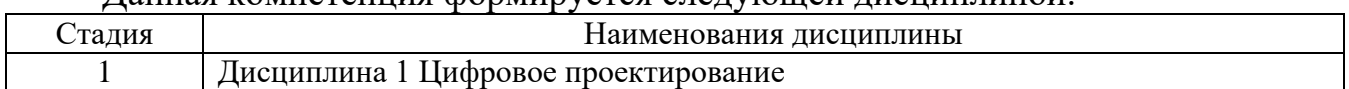

## **3. ОБЪЕМ ДИСЦИПЛИНЫ**

Общая трудоемкость дисциплины составляет 12 зач. единиц, 432 часов. Дисциплина реализуется в рамках практической подготовки. Форма промежуточной аттестации **экзамен**

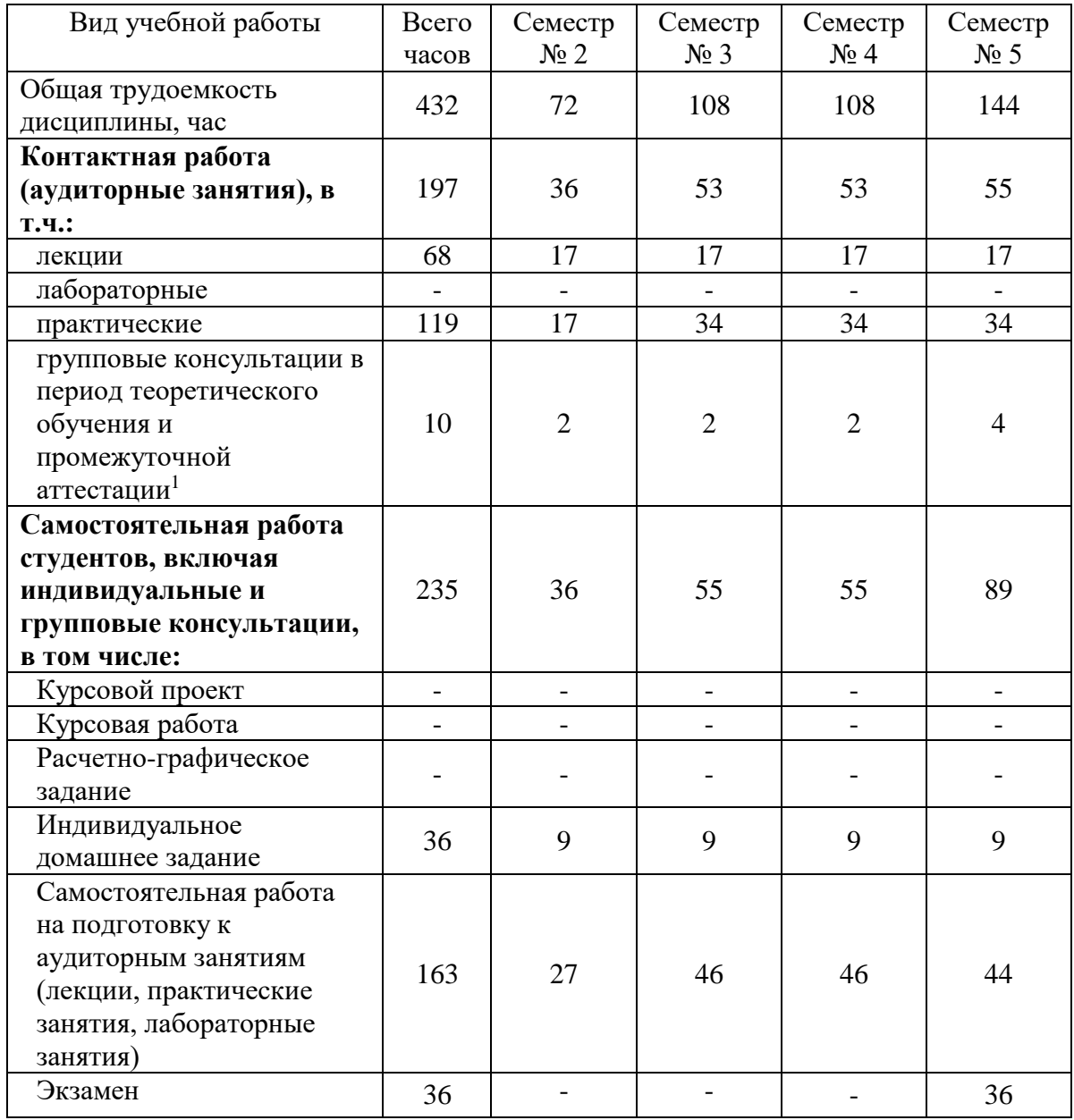

# **4. СОДЕРЖАНИЕ ДИСЦИПЛИНЫ**

#### **4.1 Наименование тем, их содержание и объем Курс 1 Семестр 2**

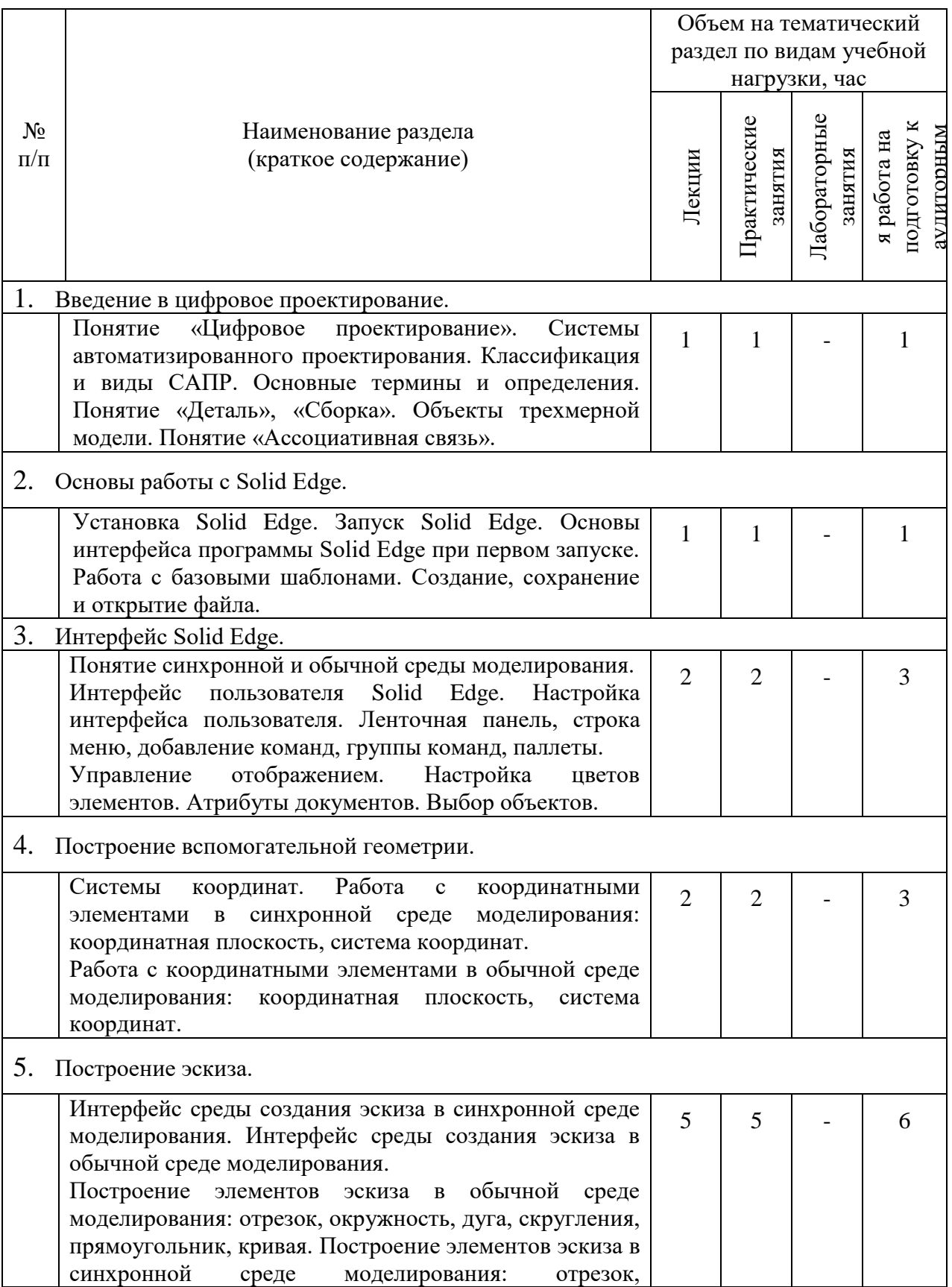

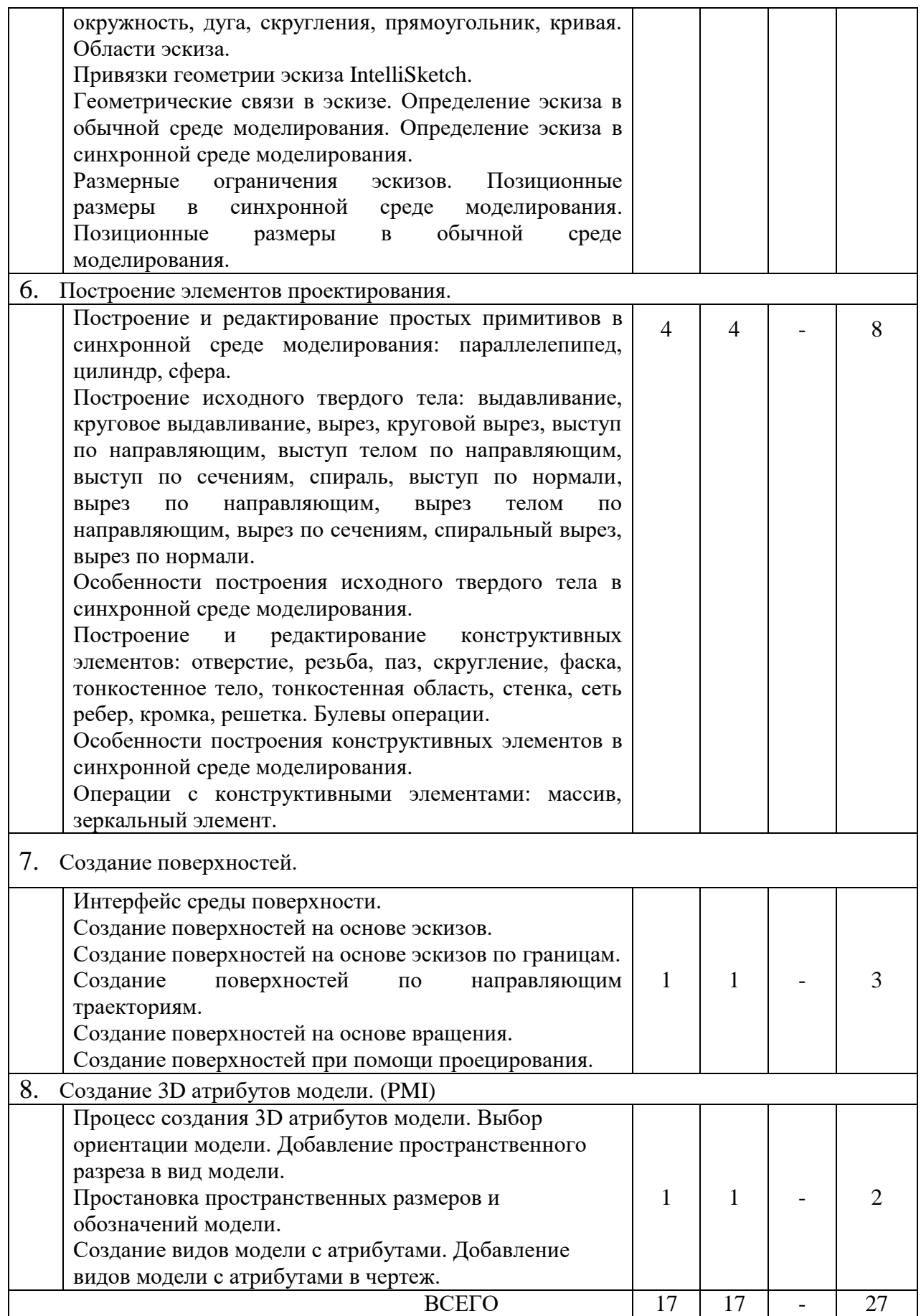

**Курс 2 Семестр 3**

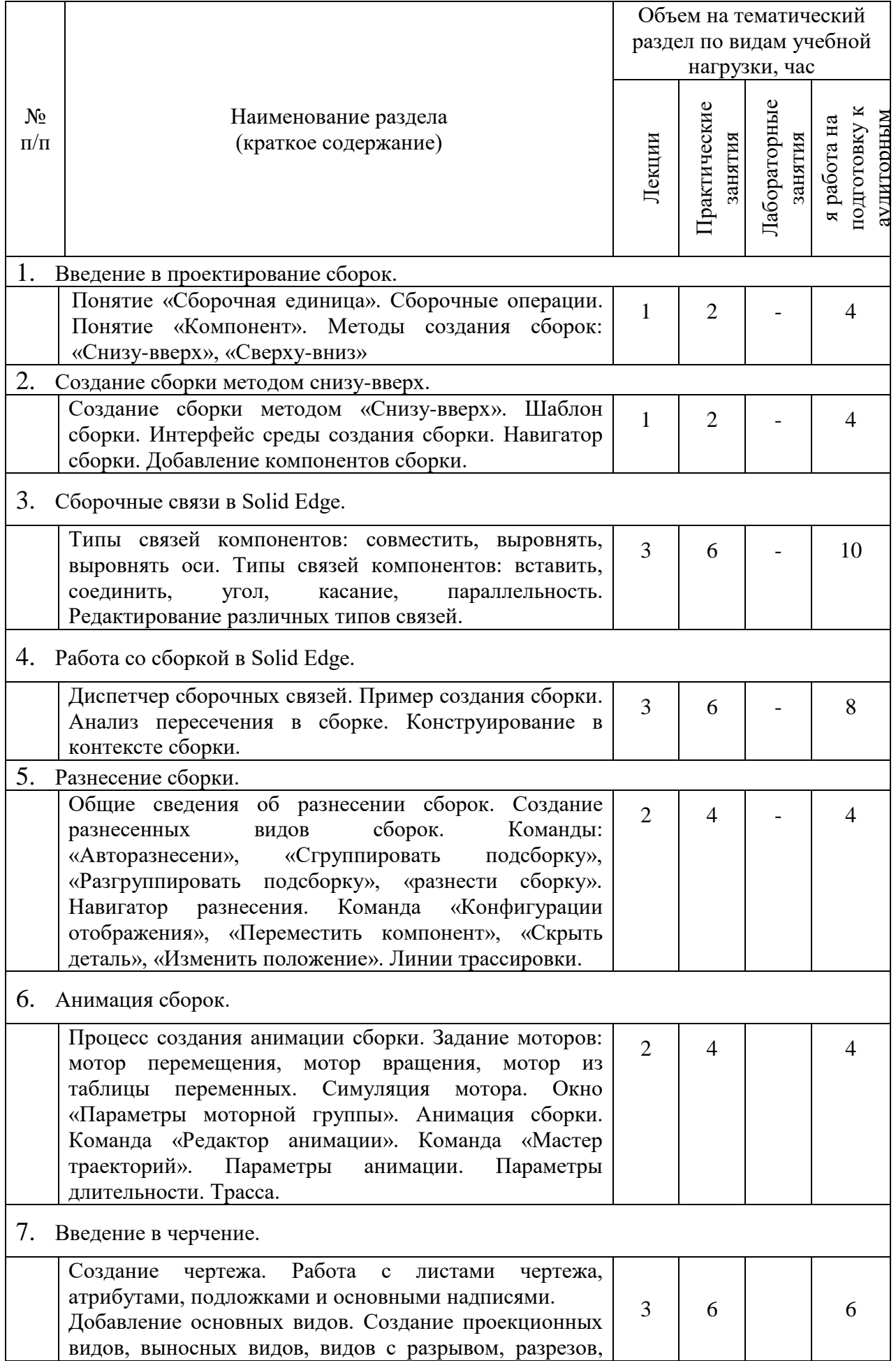

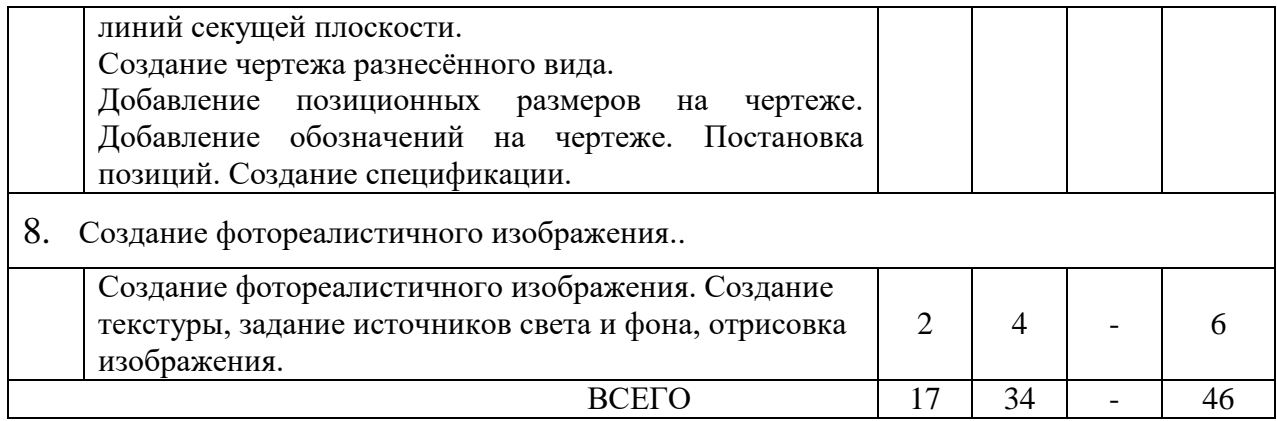

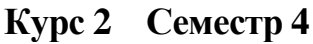

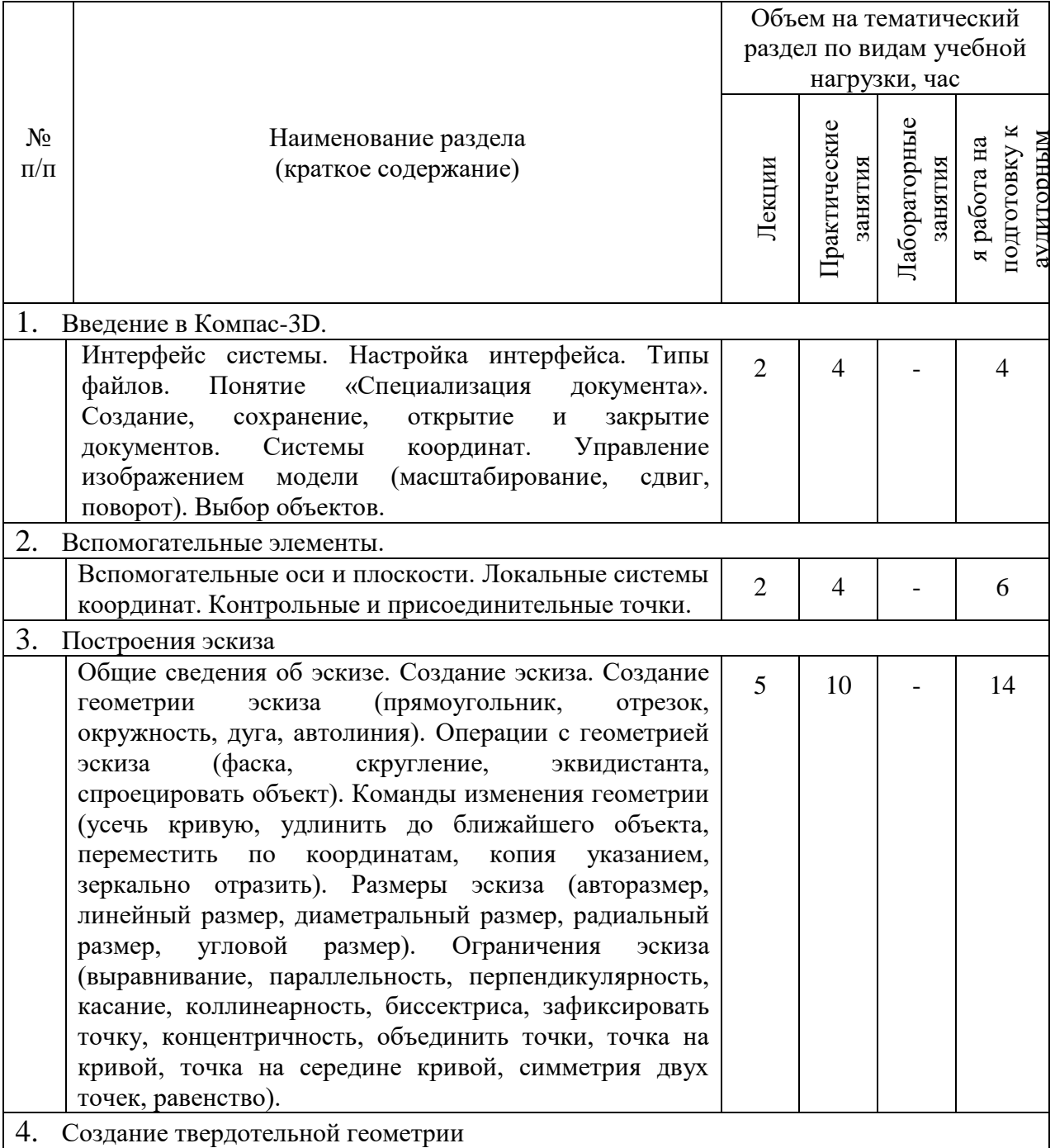

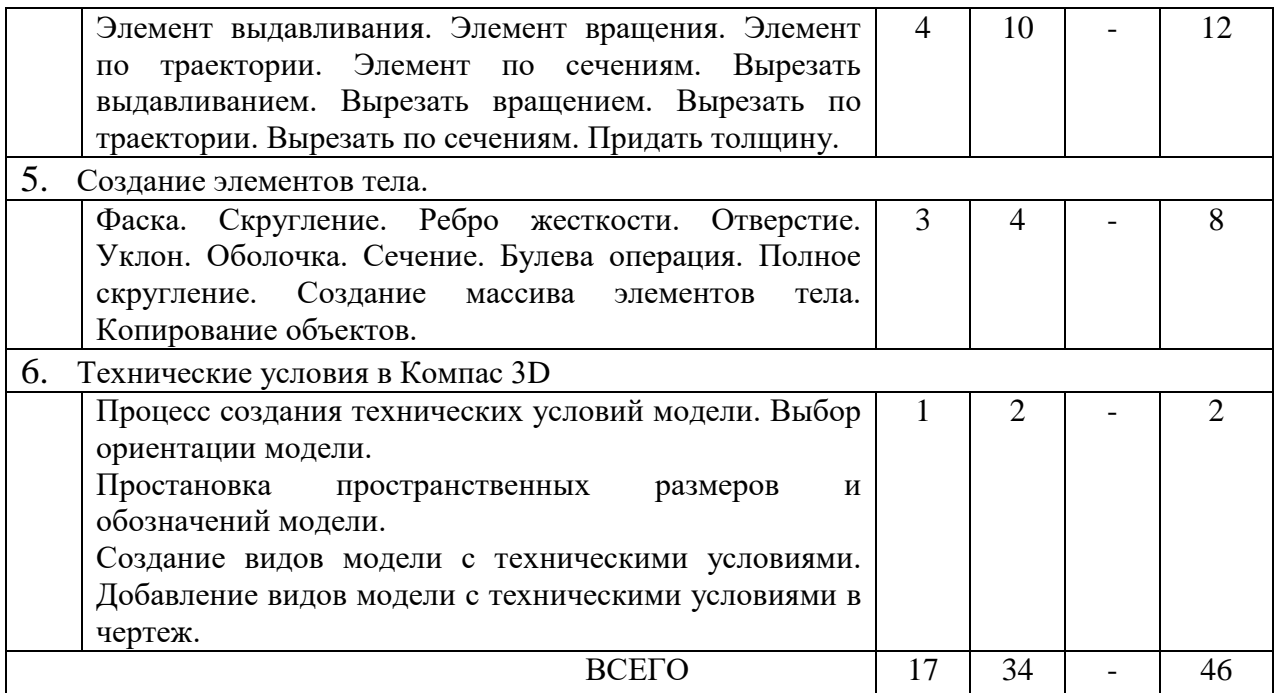

# **Курс 2 Семестр 5**

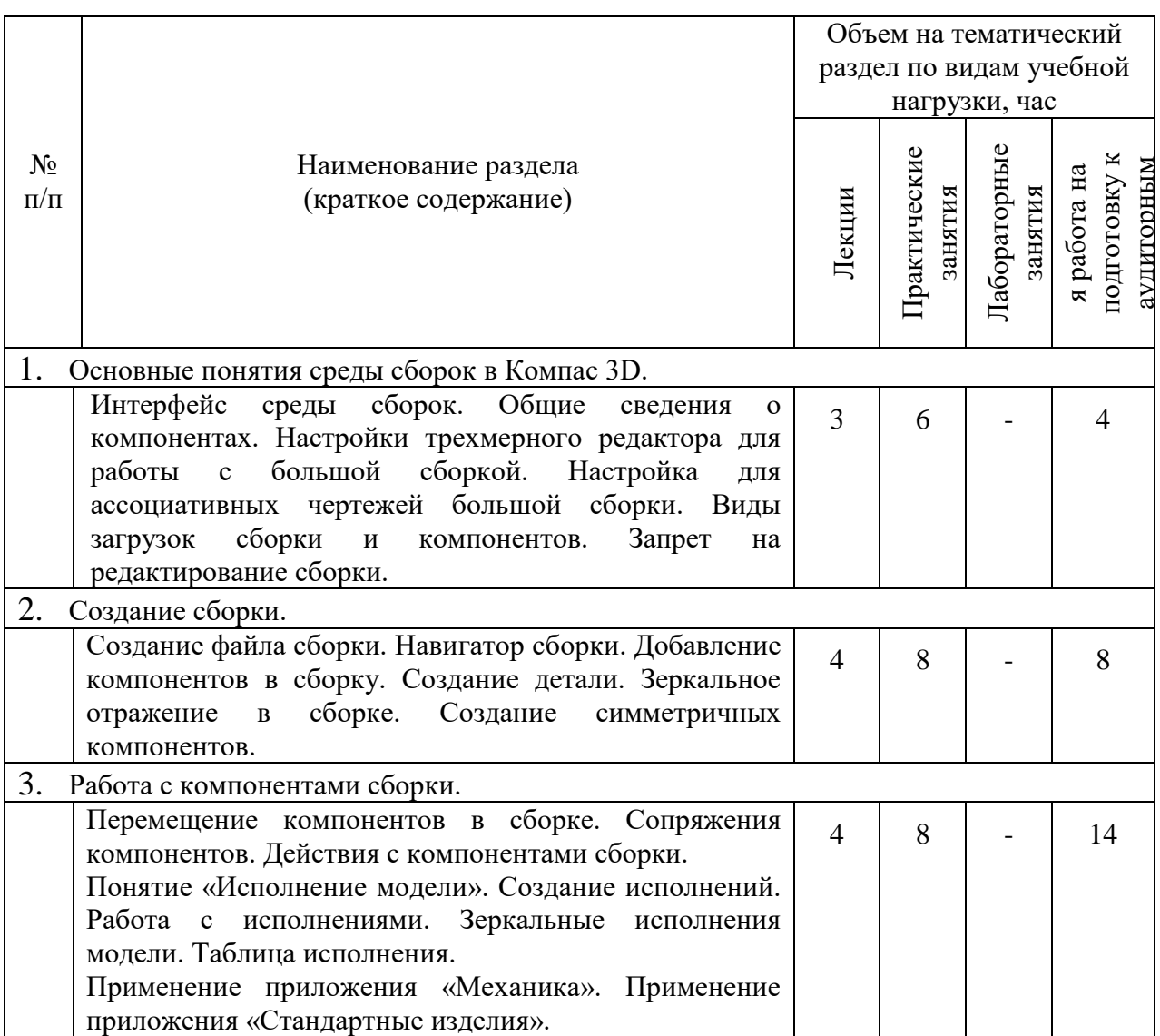

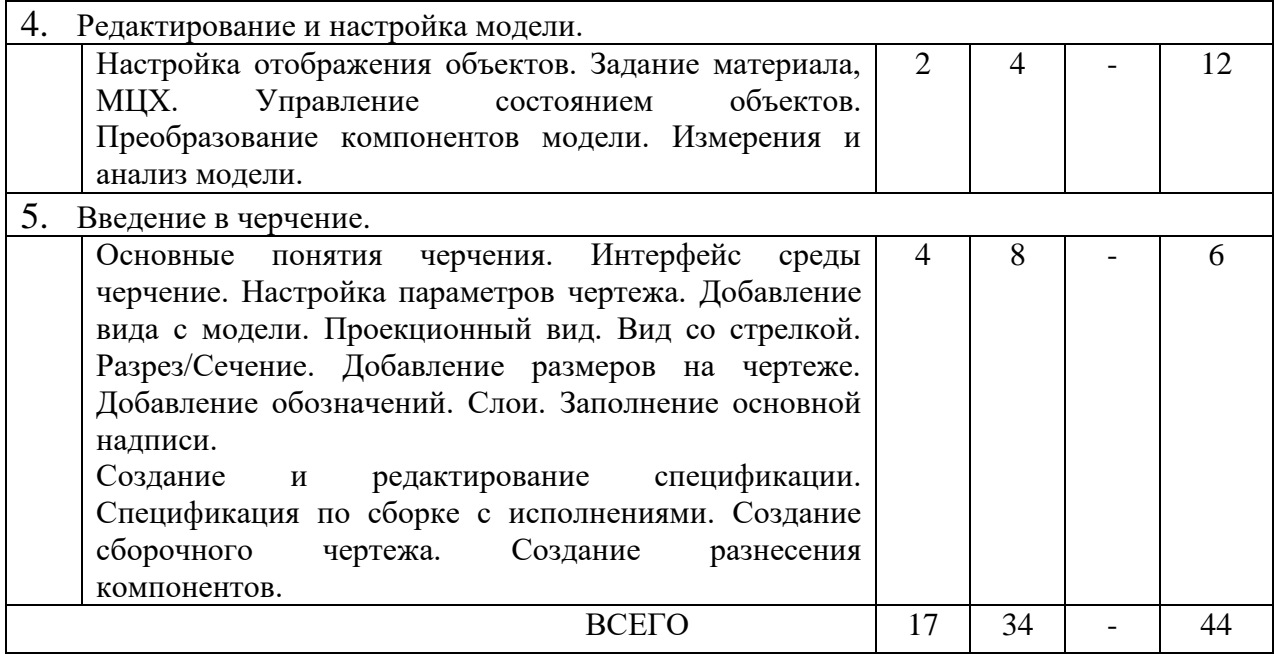

# **4.2.** С**одержание практических (семинарских) занятий**

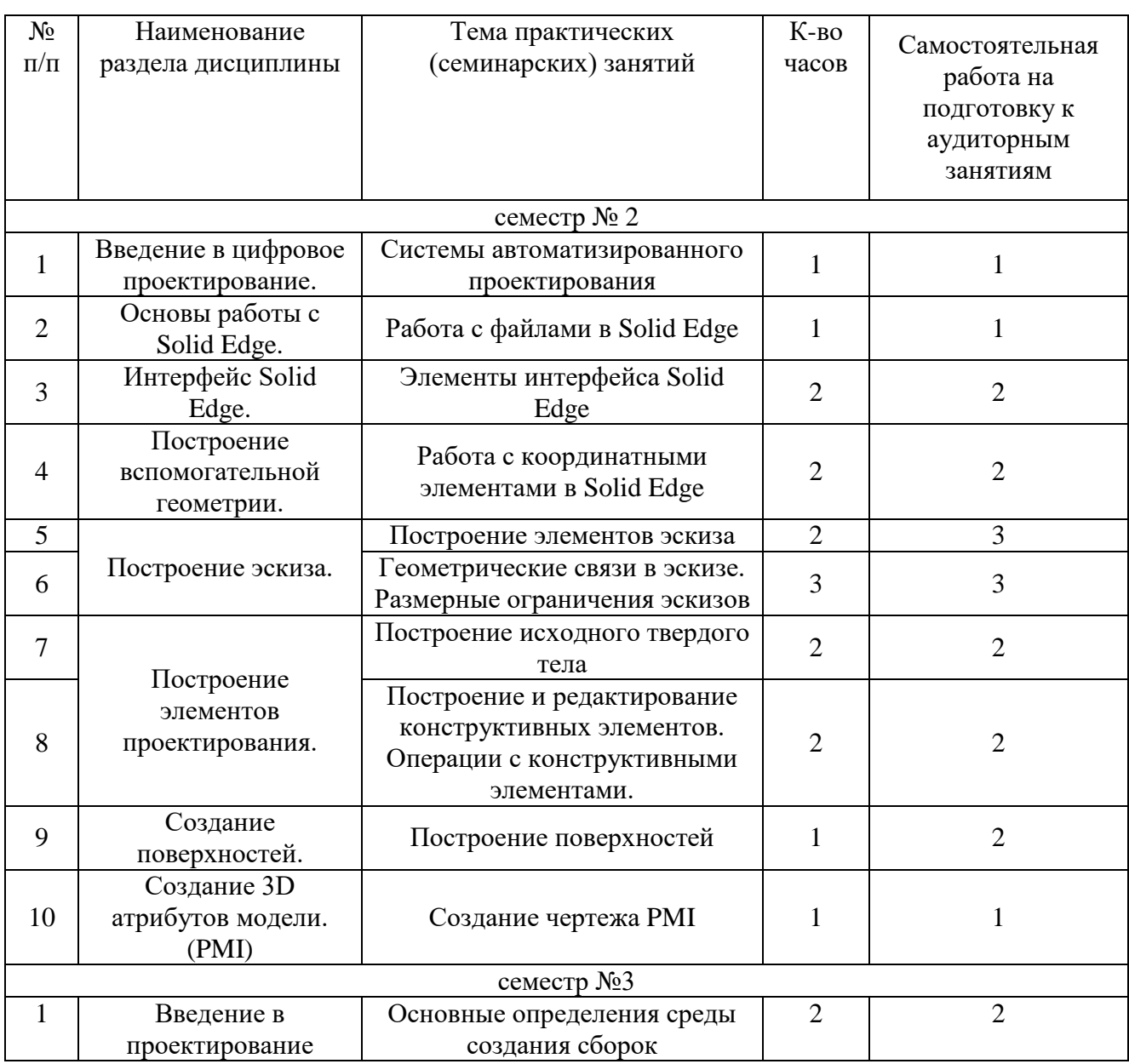

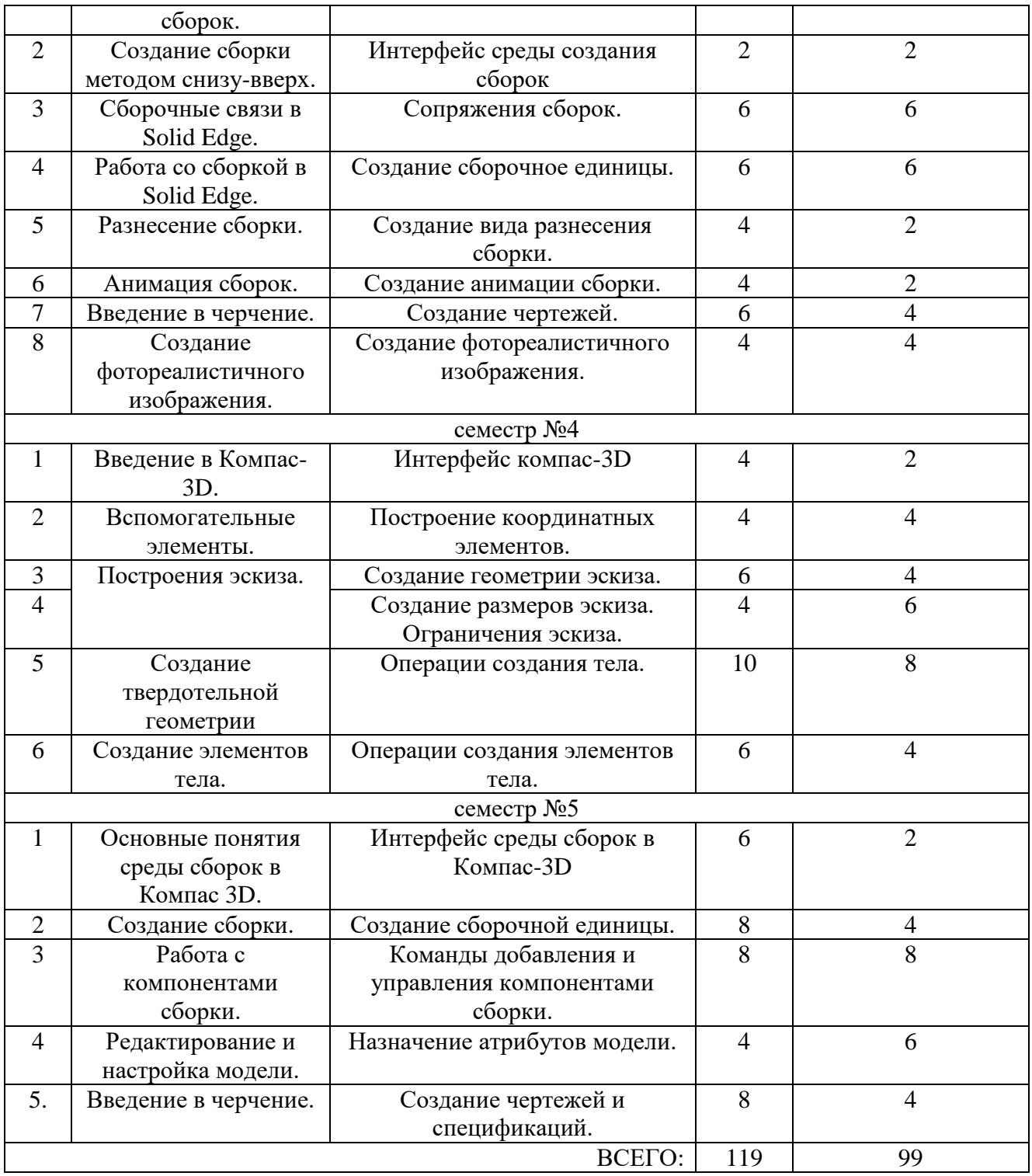

## **4.3. Содержание лабораторных занятий**

Не предусмотрены учебным планом

## **4.4. Содержание курсового проекта**

Не предусмотрен учебным планом

## **4.5. Содержание расчетно-графического задания, индивидуальных домашних заданий**

Тема индивидуального домашнего задания (2 семестр) – Разработка электронноцифровой модели и разработка чертежа детали.

Объем пояснительной записки 10-15 страниц, которая содержит:

Титульный лист;

Содержание;

1. Исходные данные;

2. Описание процесса разработки электронно-цифровой модели детали;

Заключение;

Список литературы.

Графическая часть индивидуального домашнего задания содержит:

Лист 1 (А4) – чертеж PMI детали;

Лист 2 (А4) – чертеж PMI детали;

Лист 3 (А4) – чертеж PMI детали;

Лист 4 (А4) – чертеж PMI детали;

Лист 5 (А4) – чертеж PMI детали.

Тема индивидуального домашнего задания (2 семестр) – Разработка электронноцифровой модели сборочной единицы, анимации сборки и конструкторской документации.

Объем пояснительной записки 15-30 страниц, которая содержит:

Титульный лист;

Содержание;

- 1. Исходные данные;
- 2. Описание сборочной единицы;
- 3. Описание процесса разработки электронно-цифровой модели детали;
- 4. Описание процесса разработки электронно-цифровой модели сборочной единицы;
- 5. Разработка конструкторской документации;
- 6. Создание анимации сборки;
- 7. Создание фотореалистичного изображения;

Заключение;

Список литературы.

Графическая часть индивидуального домашнего задания содержит:

Лист 1 (А3) – сборочный чертеж;

Лист 2 (А3) – чертеж разнесения сборки;

Лист 3 (А4) – чертеж детали;

Лист 4 (А4) – чертеж детали;

Лист 5 (А4) – чертеж детали;

Лист 6 (А4) – чертеж детали;

Лист 7 (А4) – чертеж детали;

Лист 8 (А4) – фотореалистичное изображение сборки.

Тема индивидуального домашнего задания (4 семестр) – Разработка электронноцифровой модели и разработка чертежа детали.

Объем пояснительной записки 10-15 страниц, которая содержит:

Титульный лист;

Содержание;

1. Исходные данные;

2. Описание процесса разработки электронно-цифровой модели детали;

Заключение;

Список литературы.

Графическая часть индивидуального домашнего задания содержит:

Лист 1 (А4) – чертеж технических условий детали;

Лист 2 (А4) – чертеж технических условий детали;

Лист 3 (А4) – чертеж технических условий детали;

Лист 4 (А4) – чертеж технических условий детали;

Лист 5 (А4) – чертеж технических условий детали.

Тема индивидуального домашнего задания (5 семестр) – Разработка электронноцифровой модели сборочной единицы и конструкторской документации.

Объем пояснительной записки 15-30 страниц, которая содержит:

Титульный лист;

Содержание;

- 1. Исходные данные;
- 2. Описание сборочной единицы;
- 3. Описание процесса разработки электронно-цифровой модели детали;
- 4. Описание процесса разработки электронно-цифровой модели сборочной единицы;
- 5. Разработка конструкторской документации;

Заключение;

Список литературы.

Графическая часть индивидуального домашнего задания содержит:

Лист 1 (А3) – сборочный чертеж;

- Лист 2 (А3) чертеж разнесения сборки;
- Лист 3 (А4) чертеж детали;
- Лист 4 (А4) чертеж детали;
- Лист 5 (А4) чертеж детали;
- Лист 6 (А4) чертеж детали;
- Лист 7 (А4) чертеж детали.

## **5. ОЦЕНОЧНЫЕ МАТЕРИАЛЫ ДЛЯ ПРОВЕДЕНИЯ ТЕКУЩЕГО КОНТРОЛЯ, ПРОМЕЖУТОЧНОЙ АТТЕСТАЦИИ**

## **5.1. Реализация компетенций**

## **2 Компетенция ОПК-5 Способен генерировать и использовать новые инженерные идеи в области своей профессиональной деятельности.**

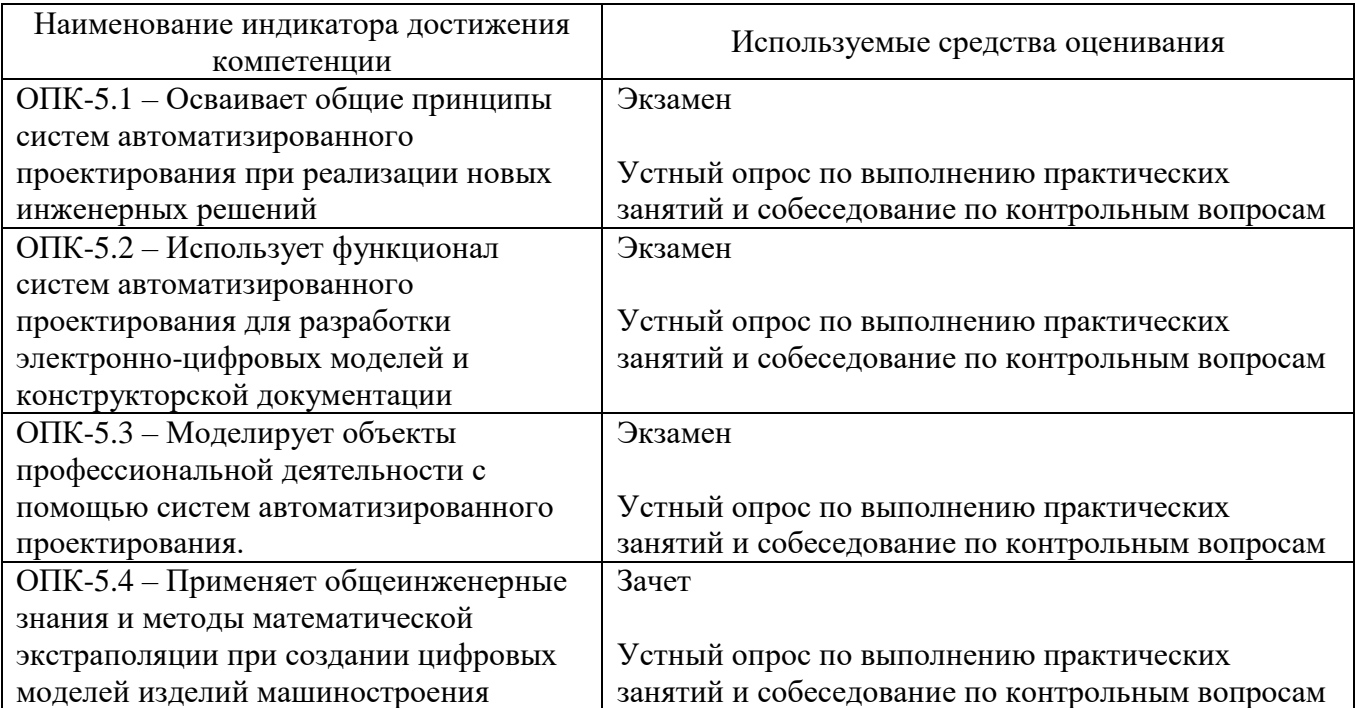

## **5.2. Типовые контрольные задания для промежуточной аттестации**

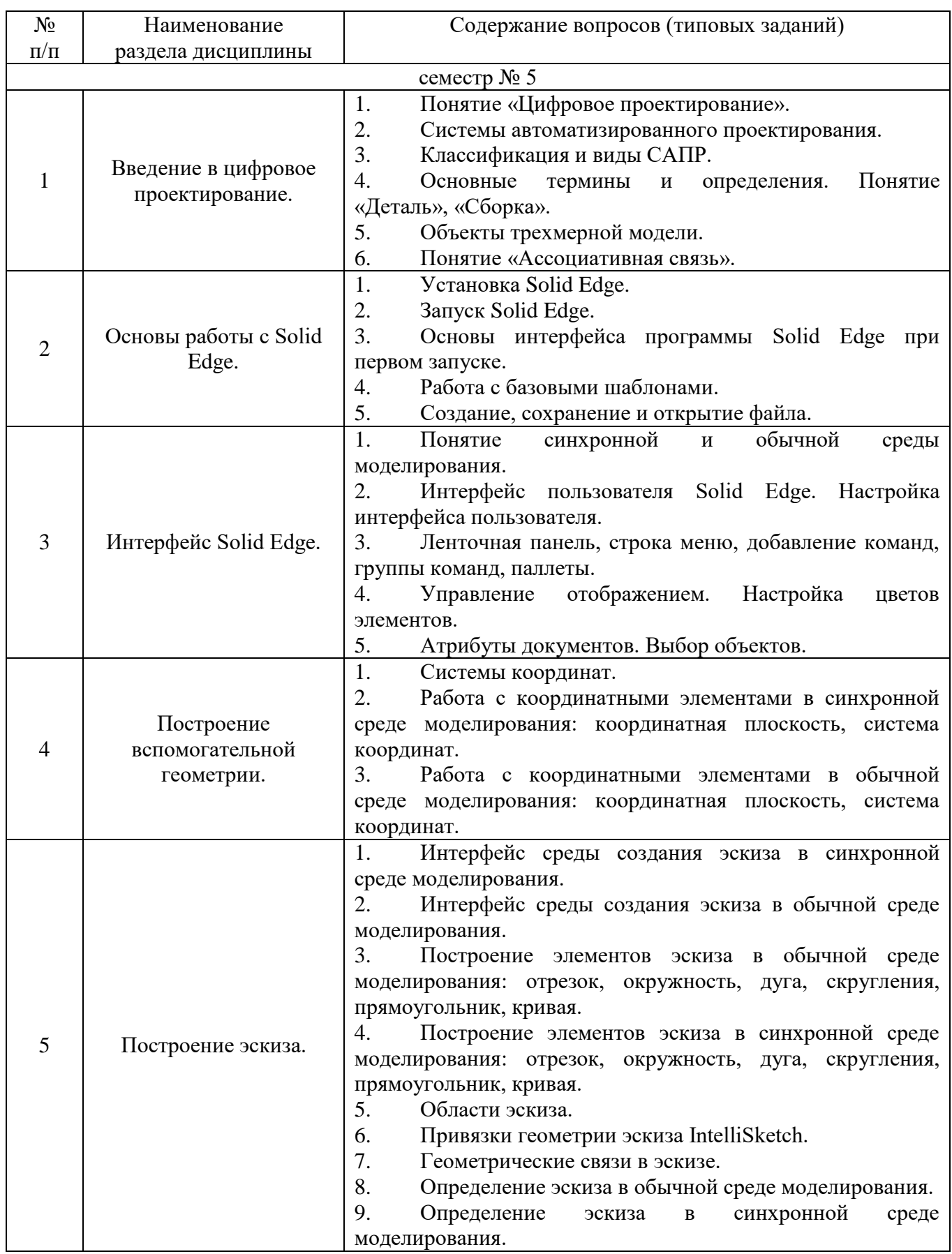

## **5.2.1. Перечень контрольных вопросов для экзамена**

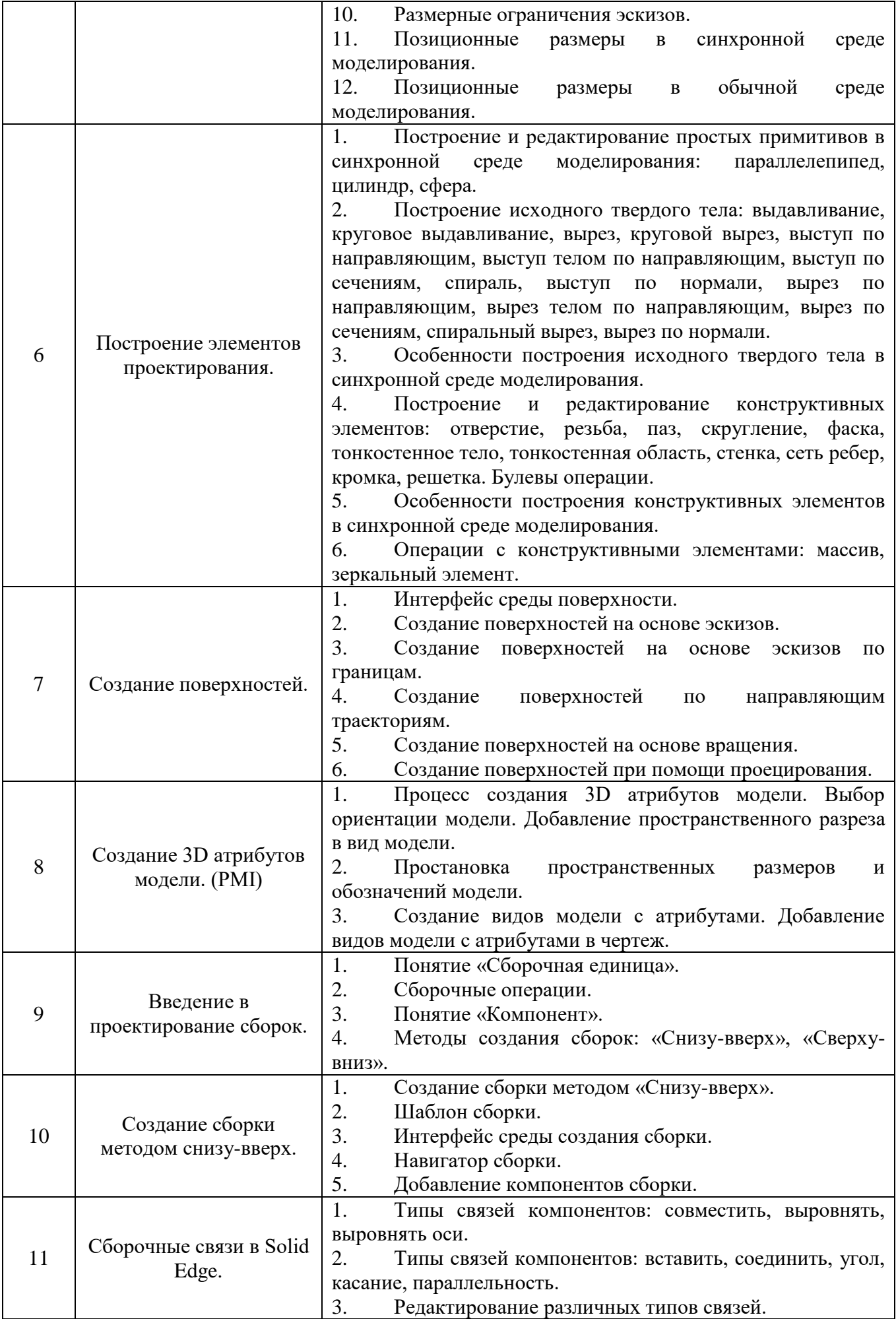

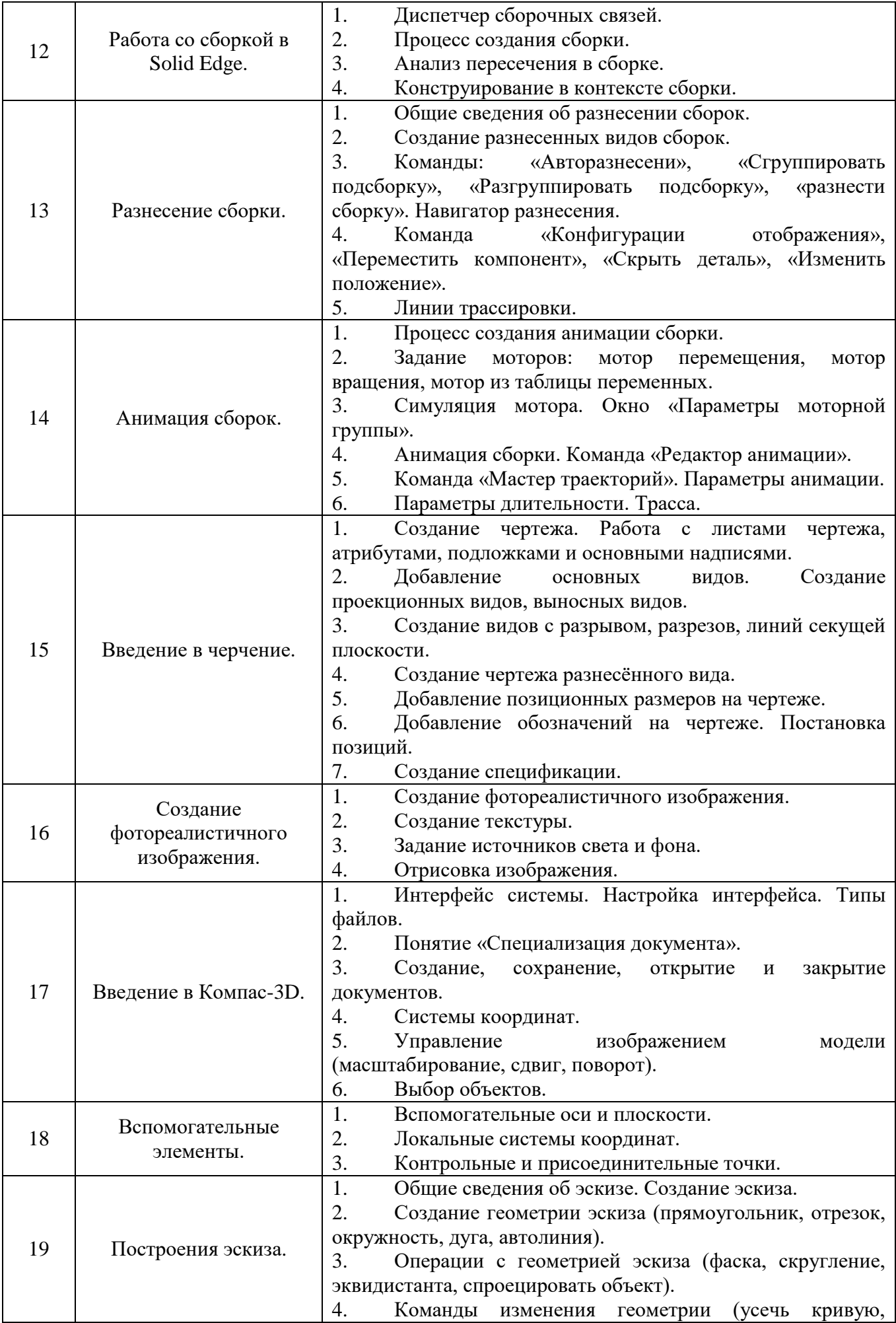

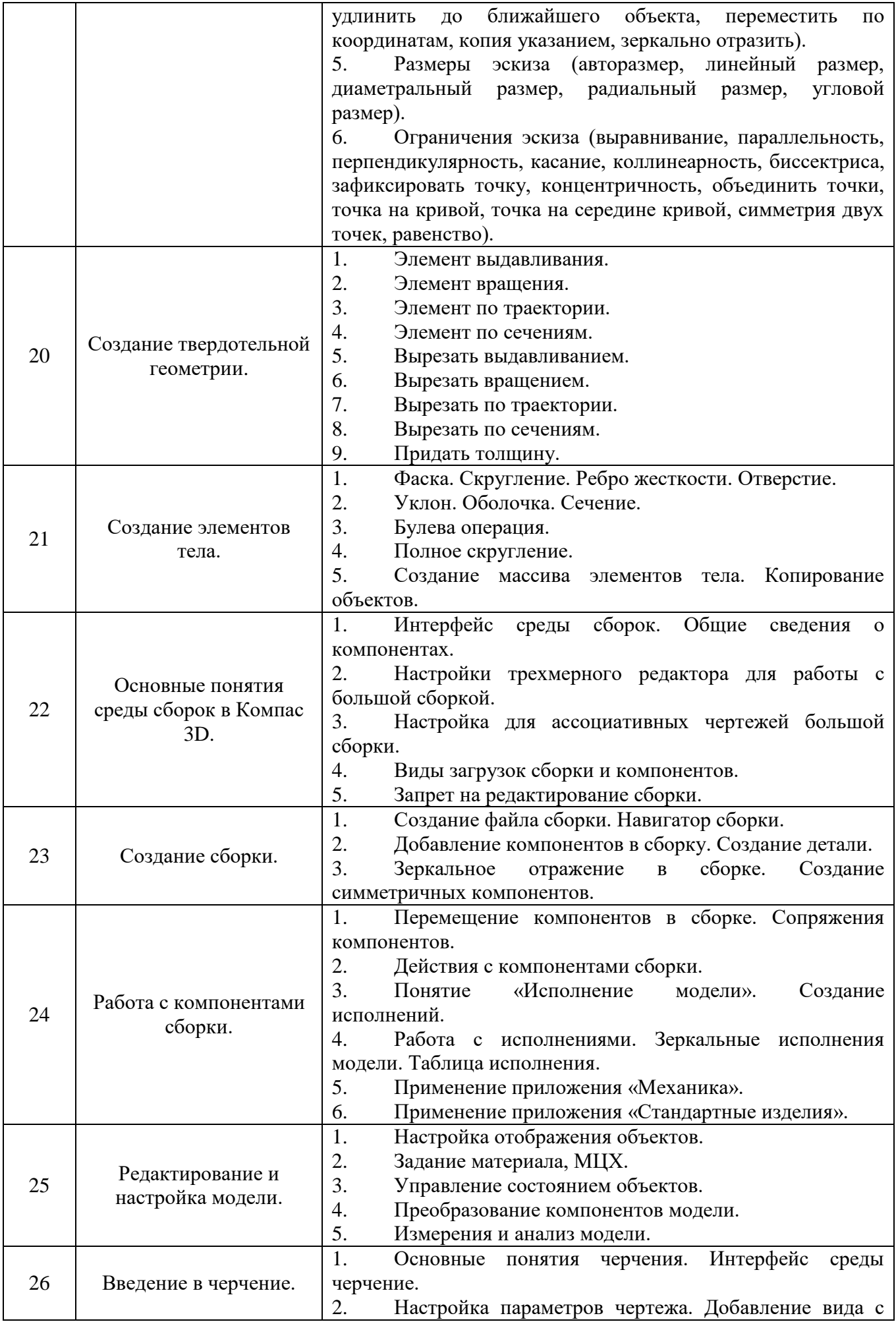

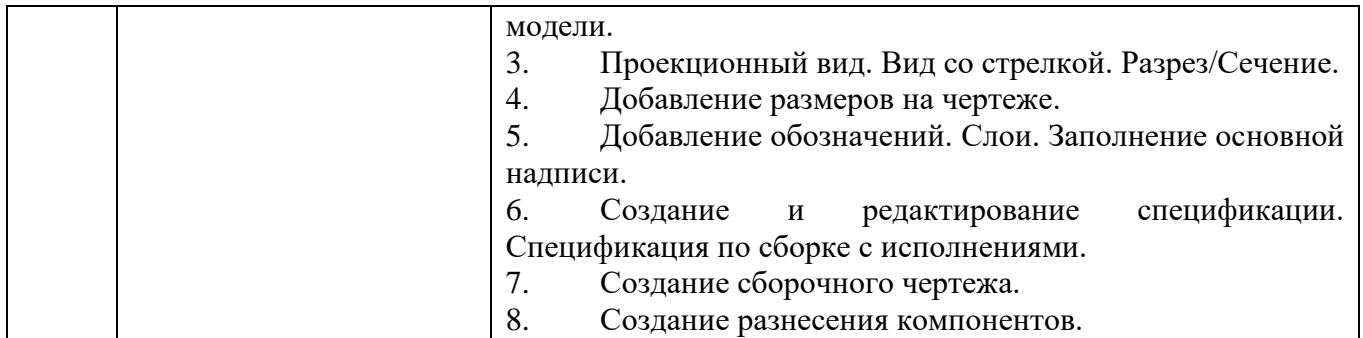

#### **5.3. Типовые контрольные задания (материалы) для текущего контроля в семестре**

**5.3.1. Текущий контроль по практическим занятиям** осуществляется в форме выполнение практического занятия, устного опроса и собеседования по контрольным вопросам

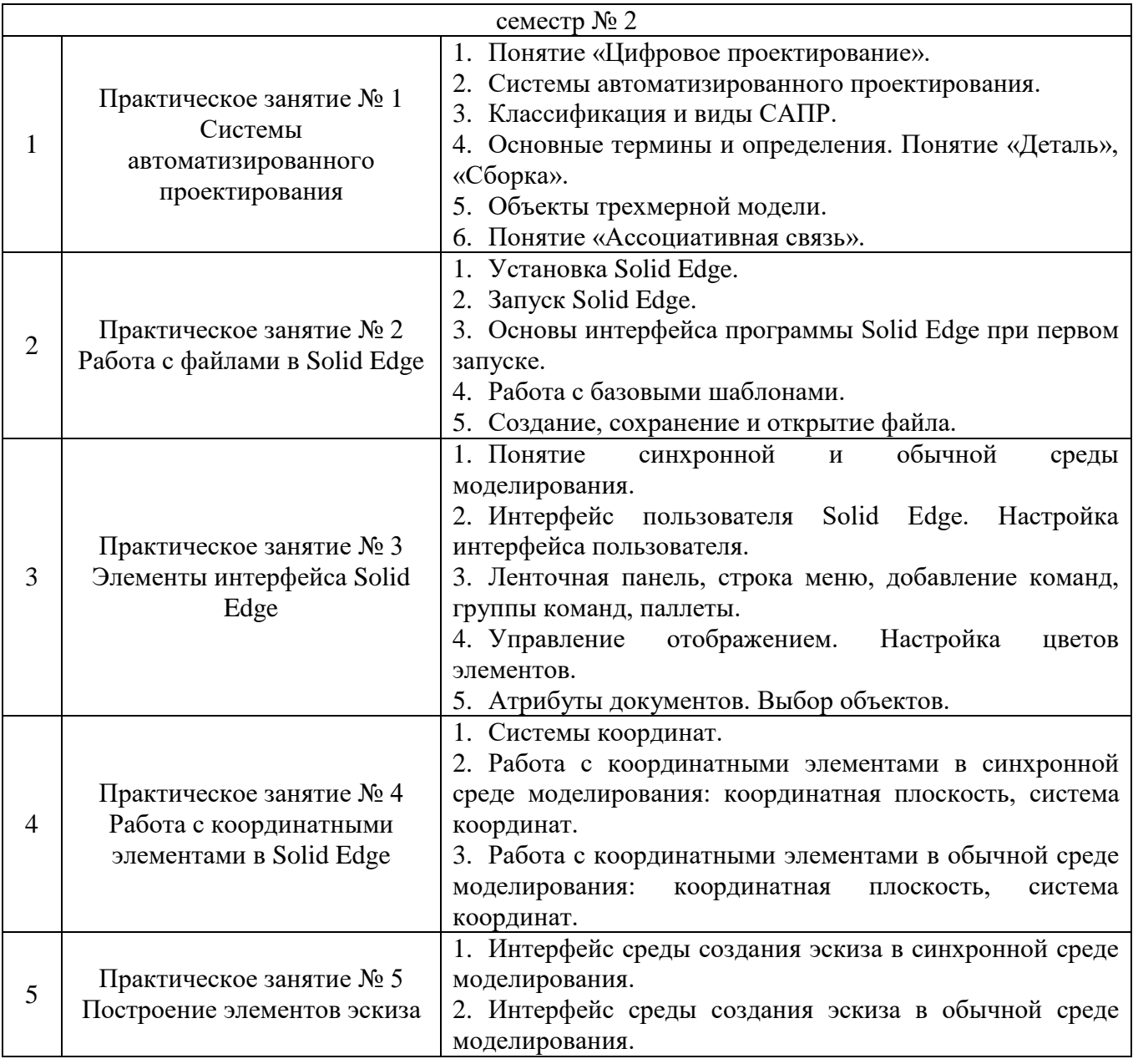

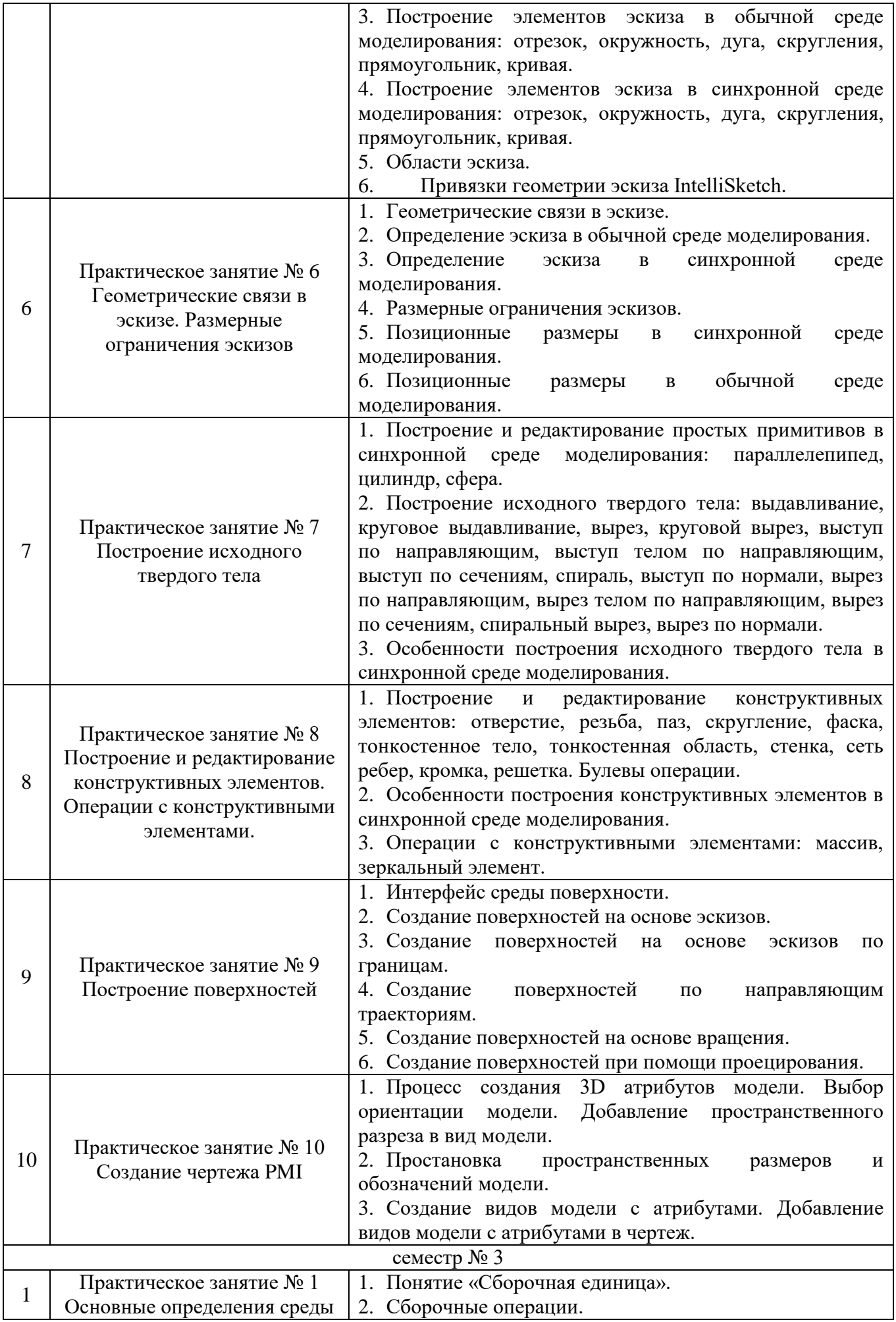

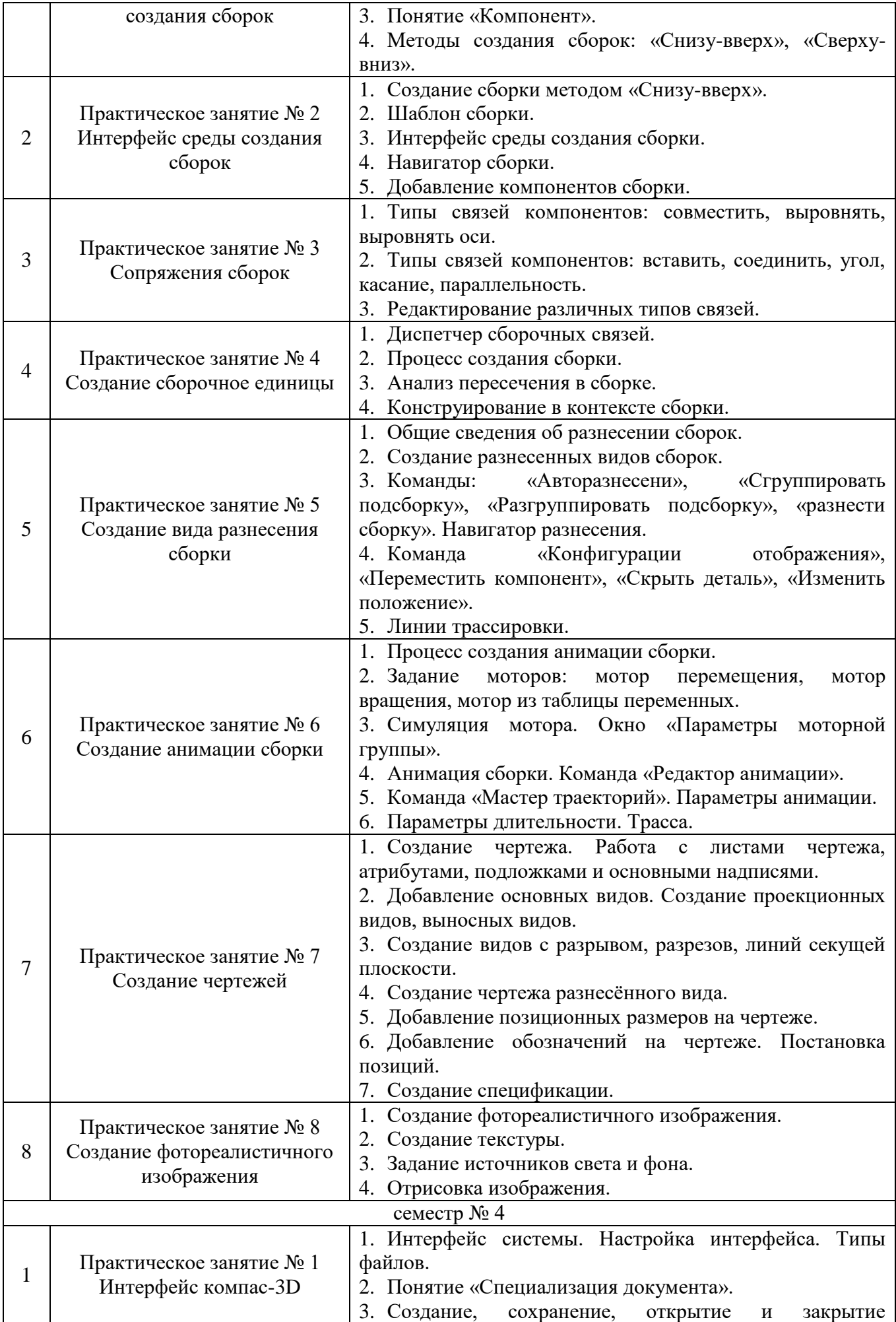

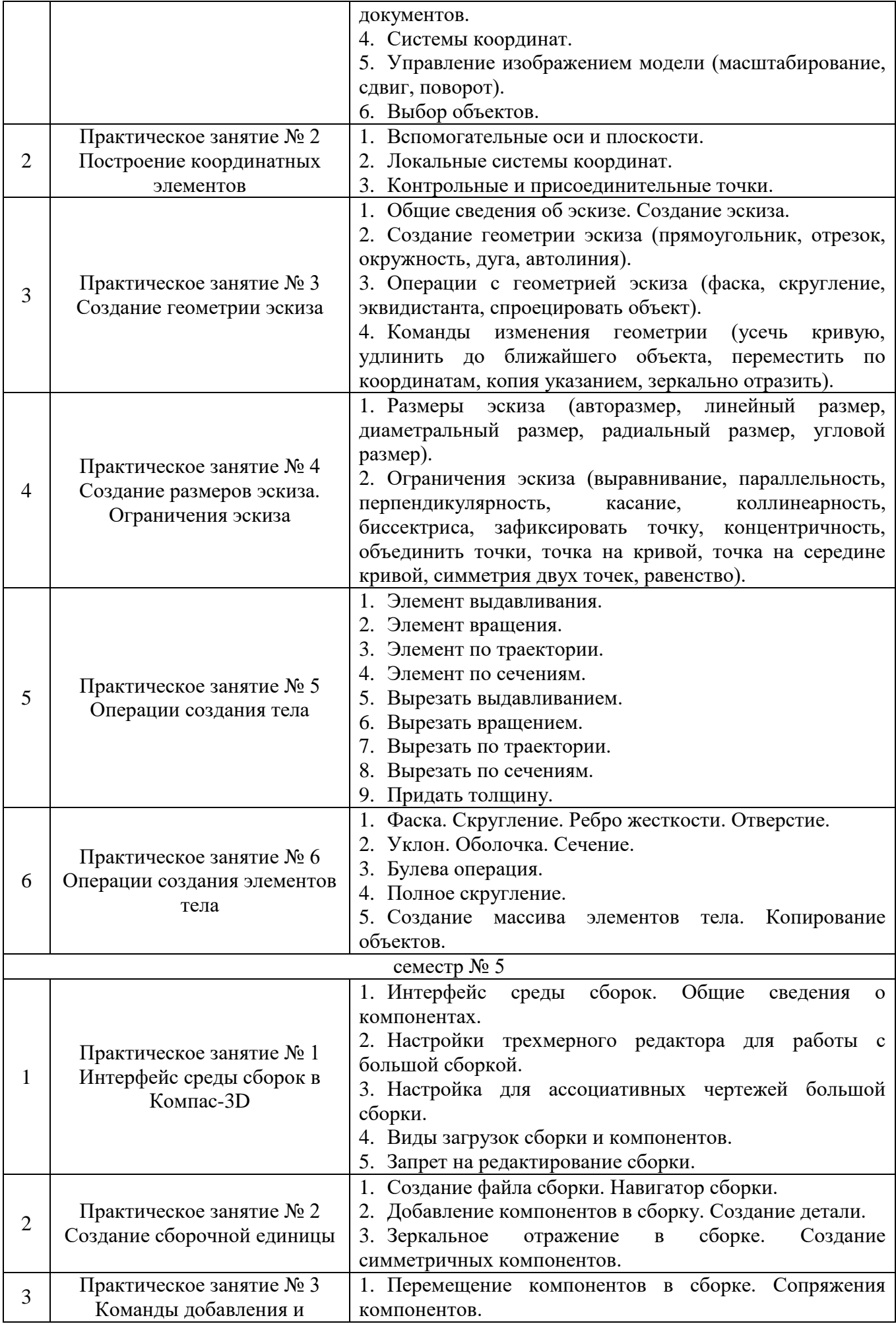

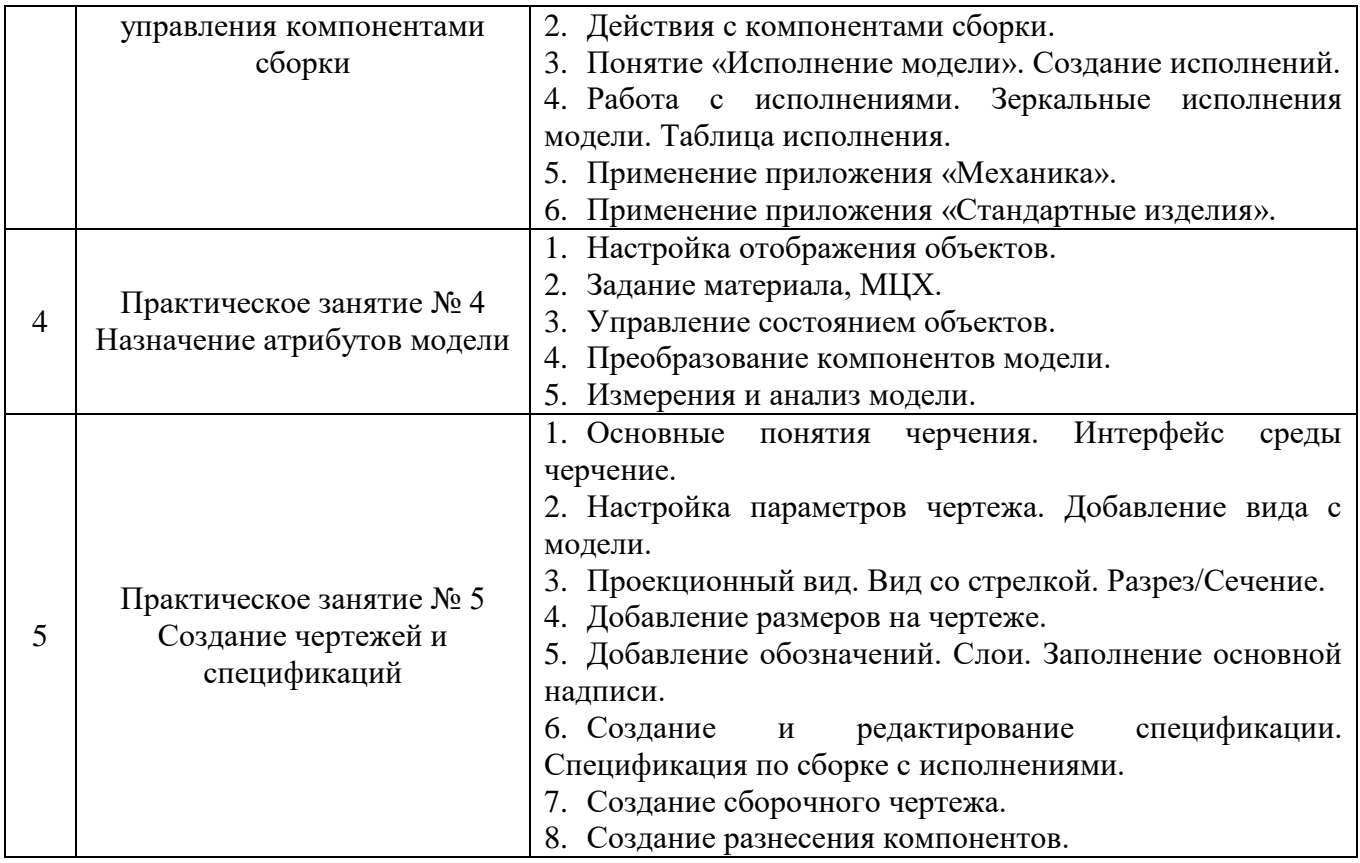

#### **5.4. Описание критериев оценивания компетенций и шкалы оценивания**

При промежуточной аттестации в форме экзамена, дифференциального зачета по курсовому проекту используется следующая шкала оценивания: 2 – неудовлетворительно, 3 – удовлетворительно, 4 – хорошо, 5 – отлично

Критериями оценивания достижений показателей являются:

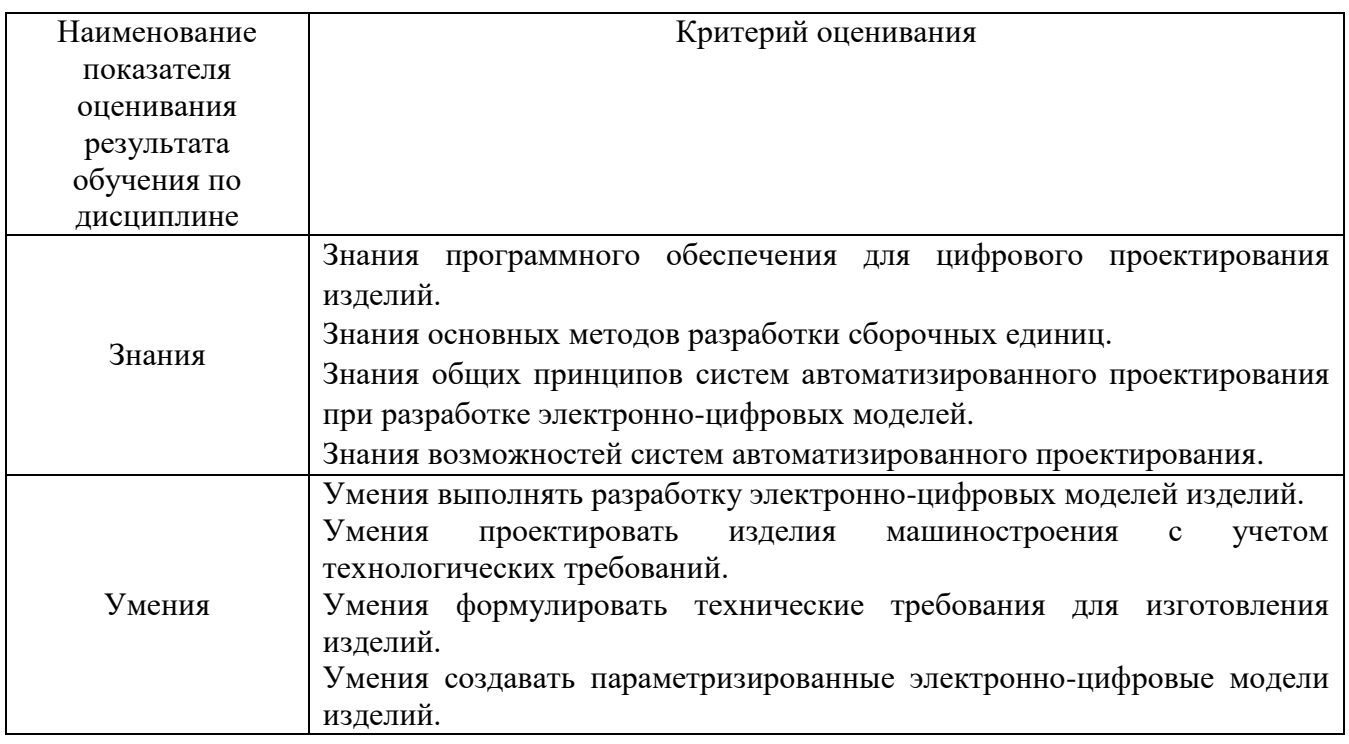

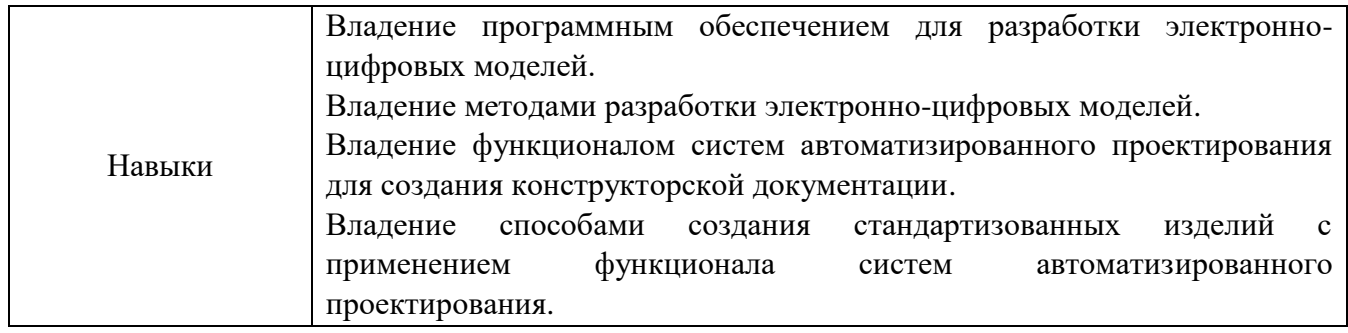

Оценка преподавателем выставляется интегрально с учётом всех показателей и критериев оценивания

Оценка сформированности компетенций по показателю **Знания**

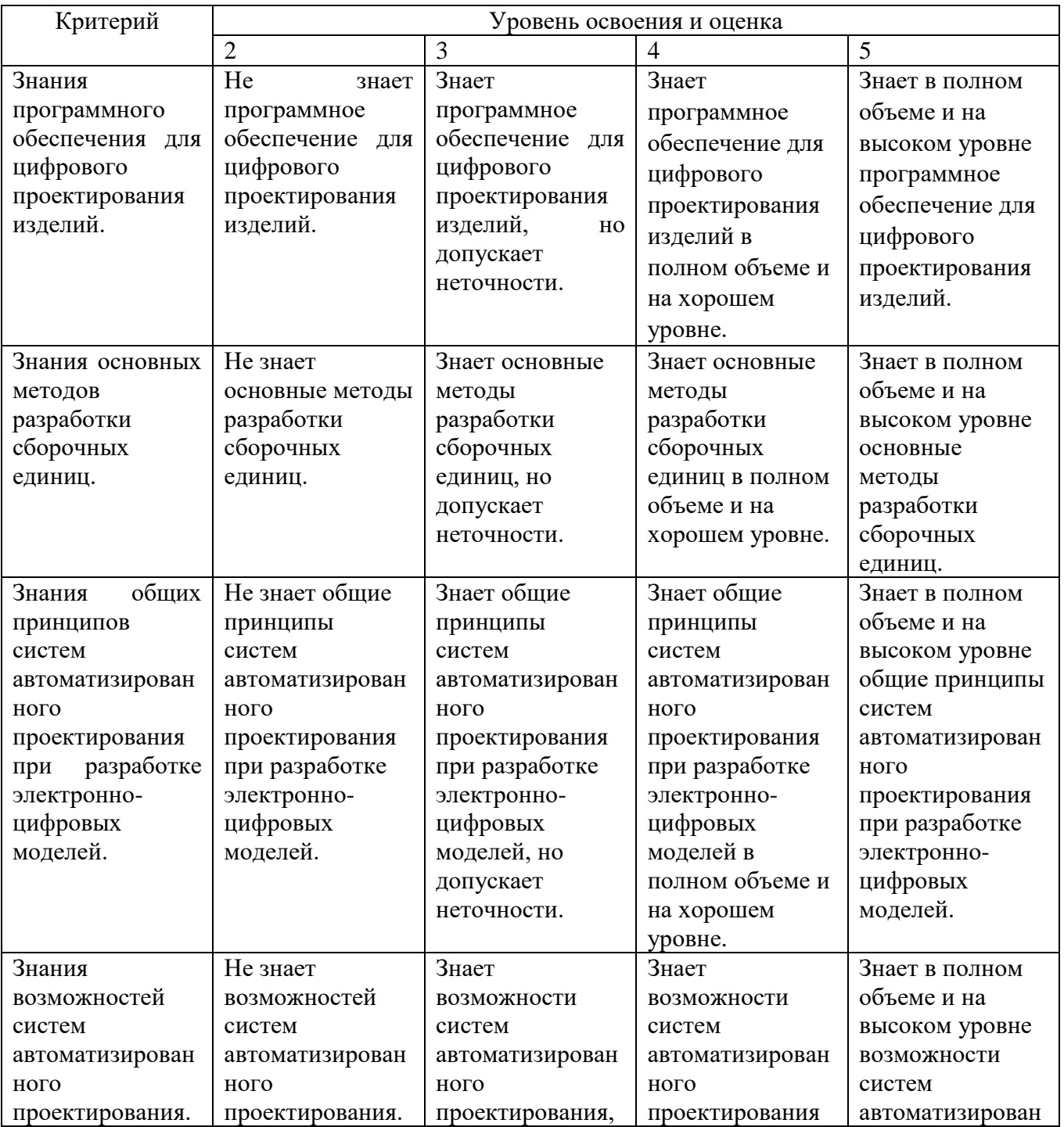

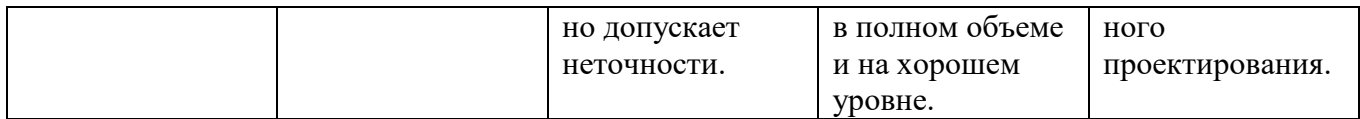

## Оценка сформированности компетенций по показателю **Умения**

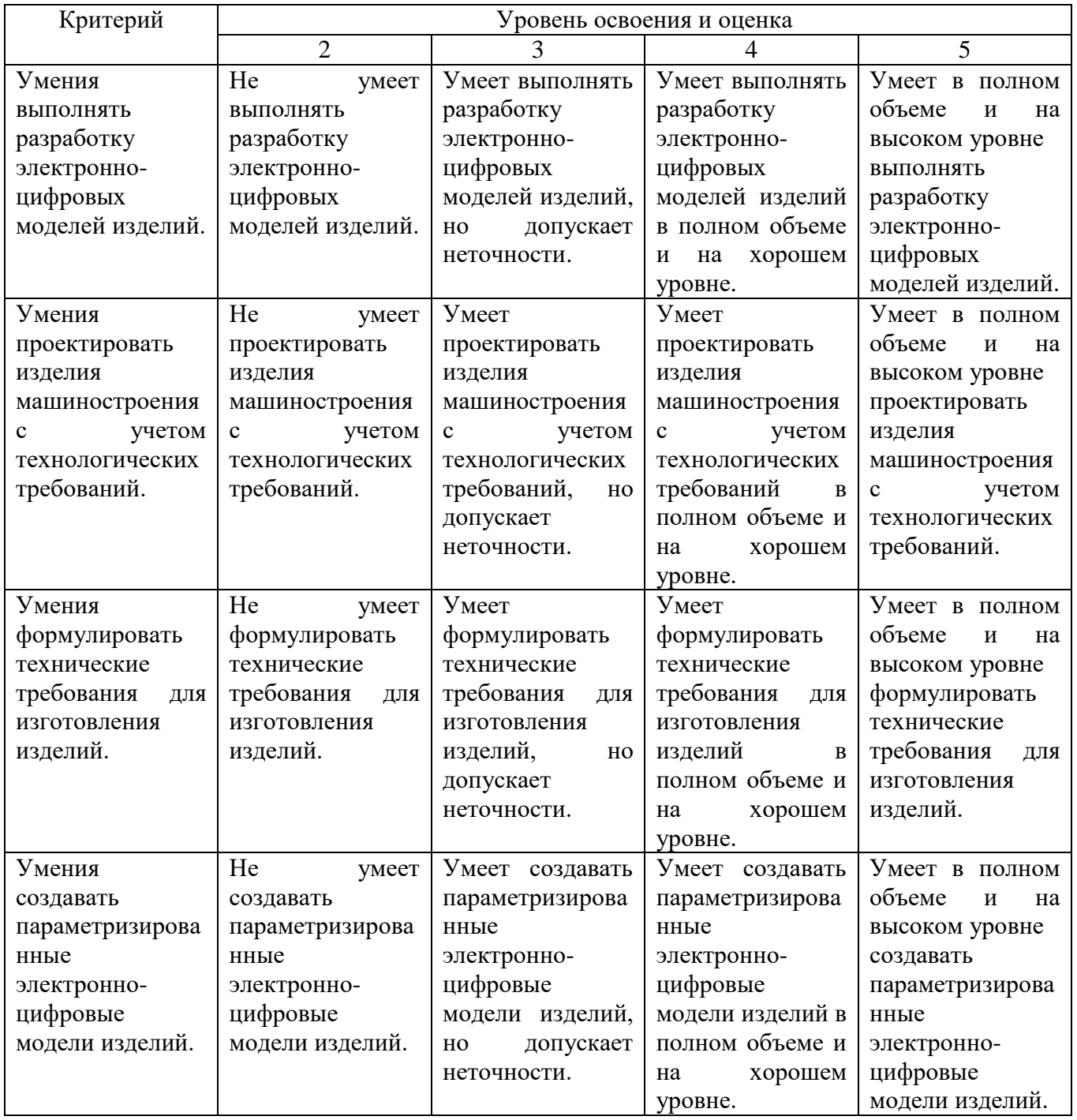

## Оценка сформированности компетенций по показателю **Навыки**

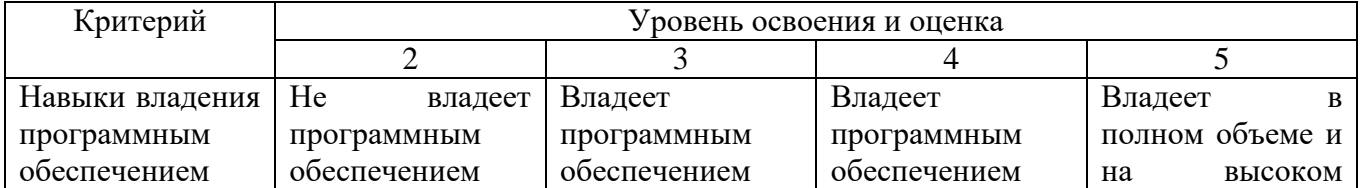

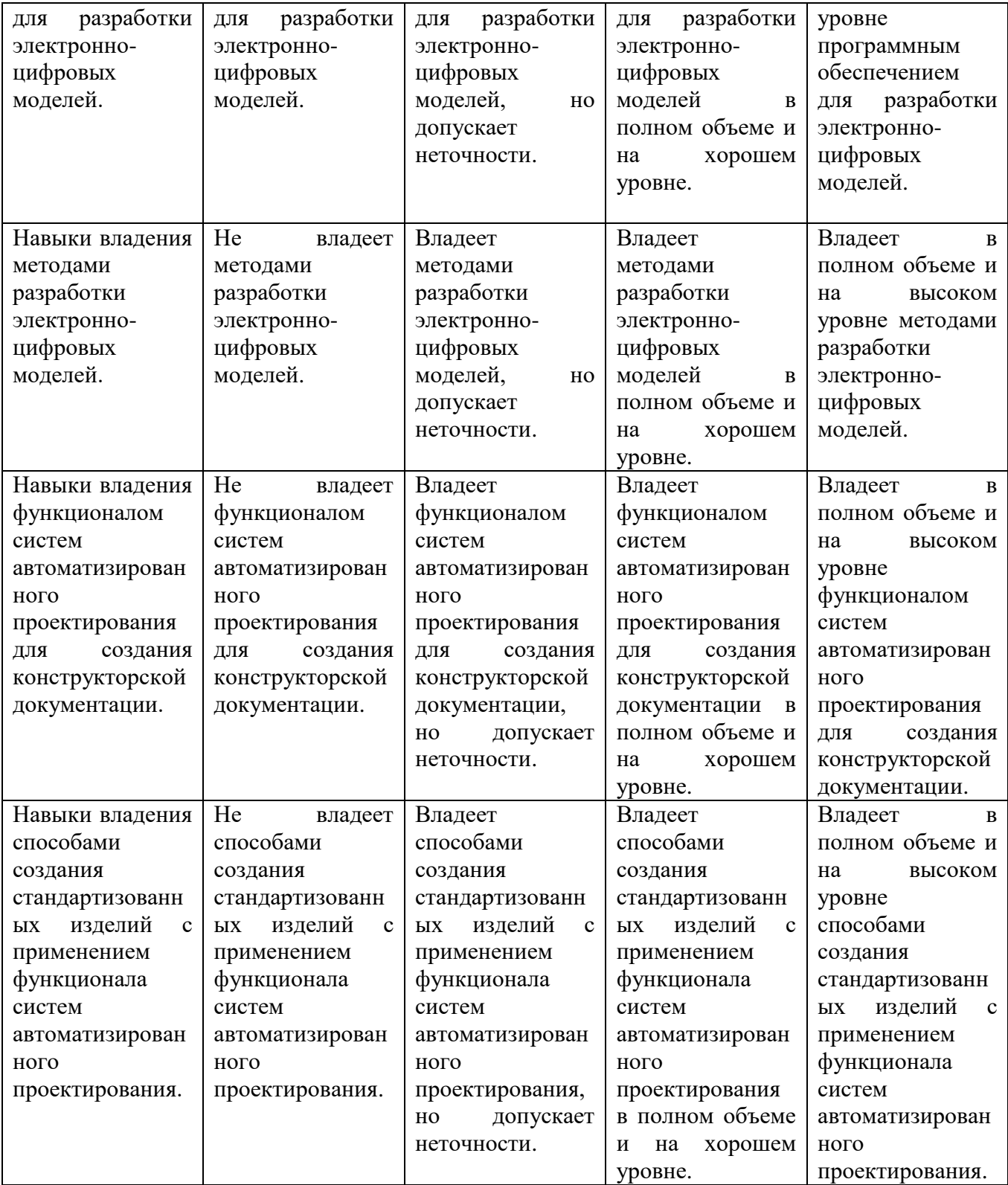

## **6. МАТЕРИАЛЬНО-ТЕХНИЧЕСКОЕ И УЧЕБНО-МЕТОДИЧЕСКОЕ ОБЕСПЕЧЕНИЕ**

#### **6.1. Материально-техническое обеспечение**

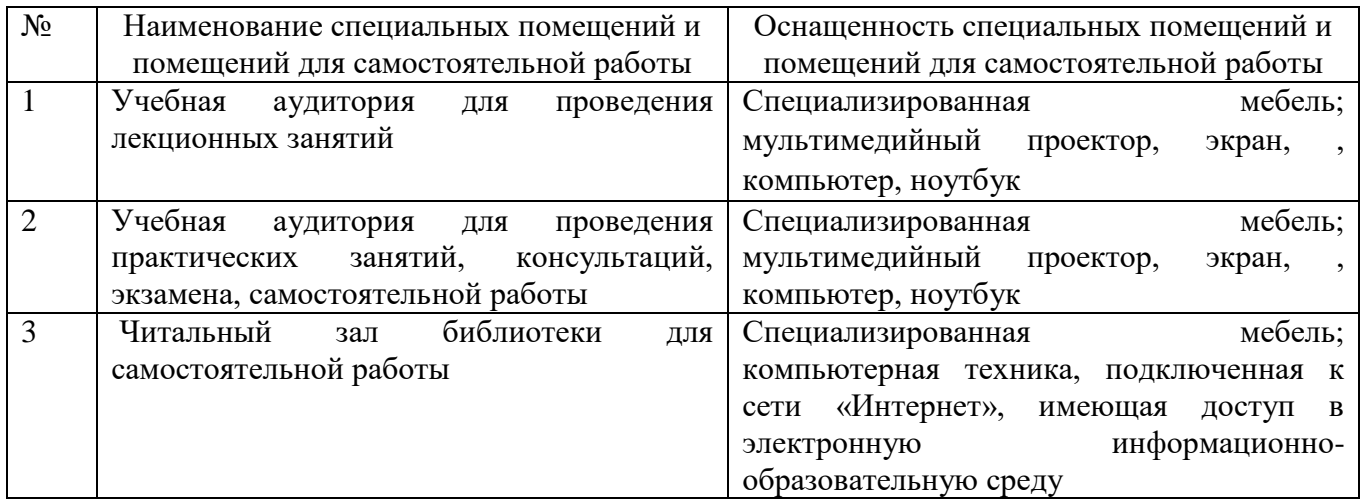

## **6.2. Лицензионное и свободно распространяемое программное обеспечение**

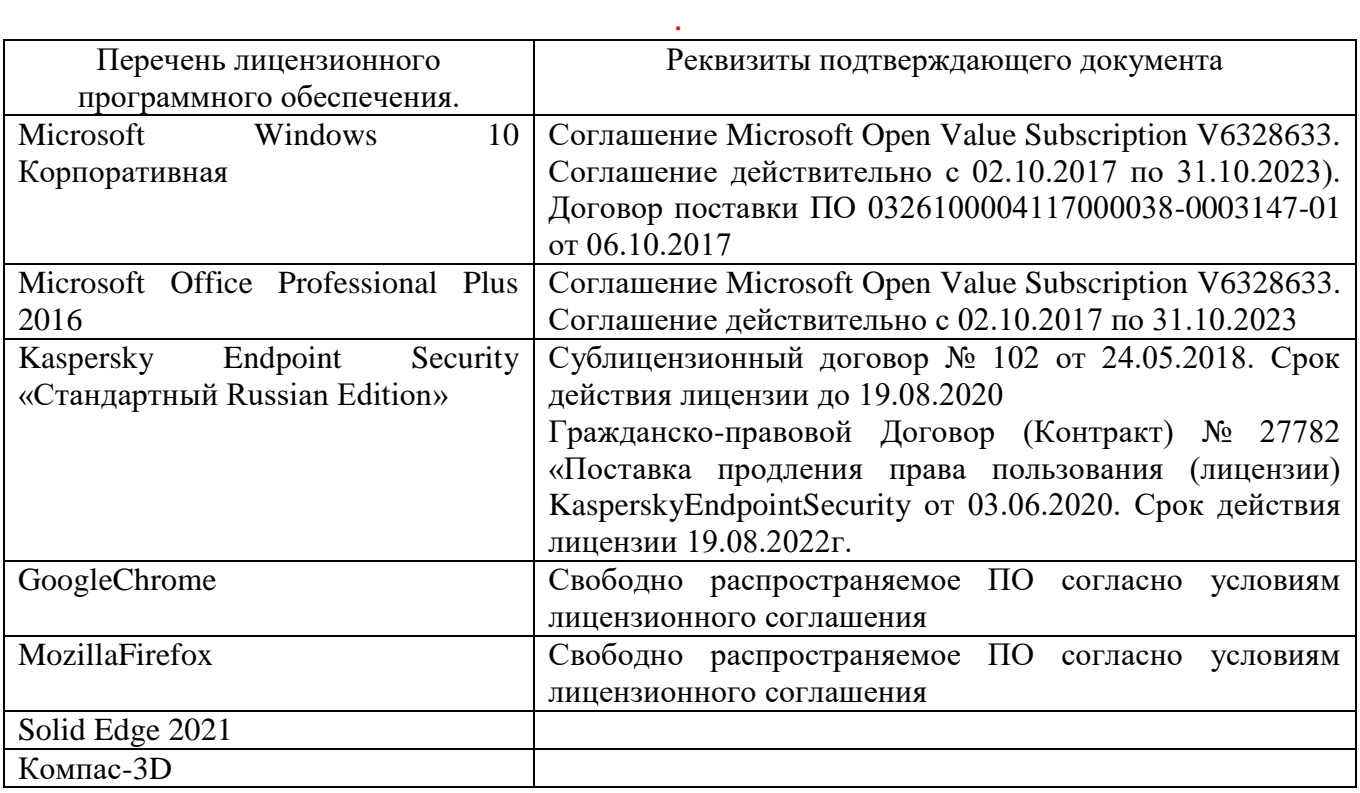

## **6.3. Перечень учебных изданий и учебно-методических материалов***.*

1. Хохленков, Р.В. Solid Edge с синхронной технологией [Электронный ресурс]: – Электрон. текстовые данные. – Москва : ДМК Пресс, 2010. – 376 с. [https://e.lanbook.com/book/1320.](https://e.lanbook.com/book/1320)

2. Диденко, Д.В. Учимся работать в Solid Edge [Электронный ресурс] — Электрон. текстовые данные. – Москва : ДМК Пресс, 2009. – 250 с. [https://e.lanbook.com/book/1317.](https://e.lanbook.com/book/1317)

## **6.4. Перечень интернет ресурсов, профессиональных баз данных, информационно-справочных систем**

1. Шахнов В.А, Зинченко Л.А., Соловьев В.А, Курносенко А. Е. Основы конструирования в Solid Edge. Пособие по проектированию изделий в приборостроении.

[http://media.plm.automation.siemens.com/ru\\_ru/velocity/se/book/Osnovy-](http://media.plm.automation.siemens.com/ru_ru/velocity/se/book/Osnovy-Konstruirovaniya-v-Solid-Edge.pdf)[Konstruirovaniya-v-Solid-Edge.pdf](http://media.plm.automation.siemens.com/ru_ru/velocity/se/book/Osnovy-Konstruirovaniya-v-Solid-Edge.pdf)

2. Боргоньен Р. Учимся 3D-моделированию вместе с Solid Edge. [http://media.plm.automation.siemens.com/ru\\_ru/velocity/se/Learning\\_to\\_create\\_3D\\_m](http://media.plm.automation.siemens.com/ru_ru/velocity/se/Learning_to_create_3D_models_in_Solid_Edge.pdf) [odels\\_in\\_Solid\\_Edge.pdf](http://media.plm.automation.siemens.com/ru_ru/velocity/se/Learning_to_create_3D_models_in_Solid_Edge.pdf)

- 1. www.StandartGOST.ru
- 2. www.eskd.ru
- 3. www.fips.ru
- 4. [www.rupto.ru](http://www.rupto.ru/)**.**

## **7. УТВЕРЖДЕНИЕ РАБОЧЕЙ ПРОГРАММЫ<sup>6</sup>**

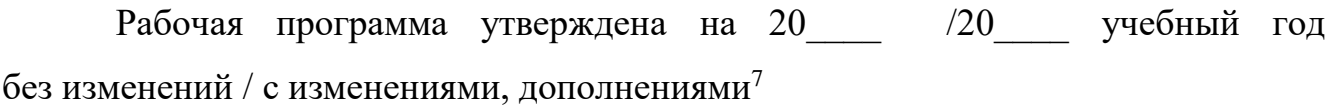

Протокол № \_\_\_\_\_\_\_\_ заседания кафедры от «\_\_\_ »\_\_\_\_\_\_\_\_\_ 20\_\_\_ г.

Заведующий кафедрой и поставляет по поставке и поставке и поставке и поставке и поставке и поставке и поставке

подпись, ФИО

Директор института *\_\_\_\_\_\_\_\_\_\_\_\_\_\_\_\_\_\_\_\_\_\_\_\_\_\_\_\_\_\_\_\_\_\_\_\_\_\_\_\_\_\_\_\_\_\_\_\_\_\_*

подпись, ФИО

 $\overline{a}$ 

<sup>6</sup> Заполняется каждый учебный год на отдельных листах

<sup>7</sup> Нужное подчеркнуть